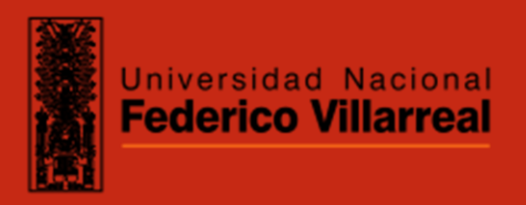

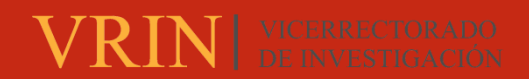

## **FACULTAD DE INGENIERÍA GEOGRÁFICA, AMBIENTAL Y ECOTURISMO**

## PROCESOS EN EL COMPONENTE SISTEMA DE INFORMACION GEOGRAFICA EN EL

ACONDICIONAMIENTO TERRITORIAL DE LA PROVINCIA CONTRALMIRANTE

## VILLAR-TUMBES

**Línea de investigación:** 

**Desarrollo urbano-rural, catastro, prevención de riesgos, hidráulica y geotecnia**

Trabajo de Suficiencia Profesional para optar el Título Profesional de Ingeniero Geógrafo

**Autora:**

LLutari López, María Luisa

**Asesora:**

Aylas Humareda, María del Carmen

ORCID: 0000-0002-2063-0005

**Jurado:**

Naupay Vega, Marlitt Florinda

Valdivia Orihuela, Braulio Armando

Reyna Mandujano, Samuel Carlos

**Lima - Perú**

**2024**

**RECONOCIMIENTO - NO COMERCIAL - SIN OBRA DERIVADA (CC BY-NC-ND)**

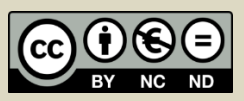

# PROCESOS EN EL COMPONENTE SISTEMA DE INFORMACION GEOGRAFICA EN EL ACONDICIONAMIENTO TERRITORIAL DE LA PROVINCIA CONTRALMIRANTE VILLAR - TUMBES

INFORME DE ORIGINALIDAD

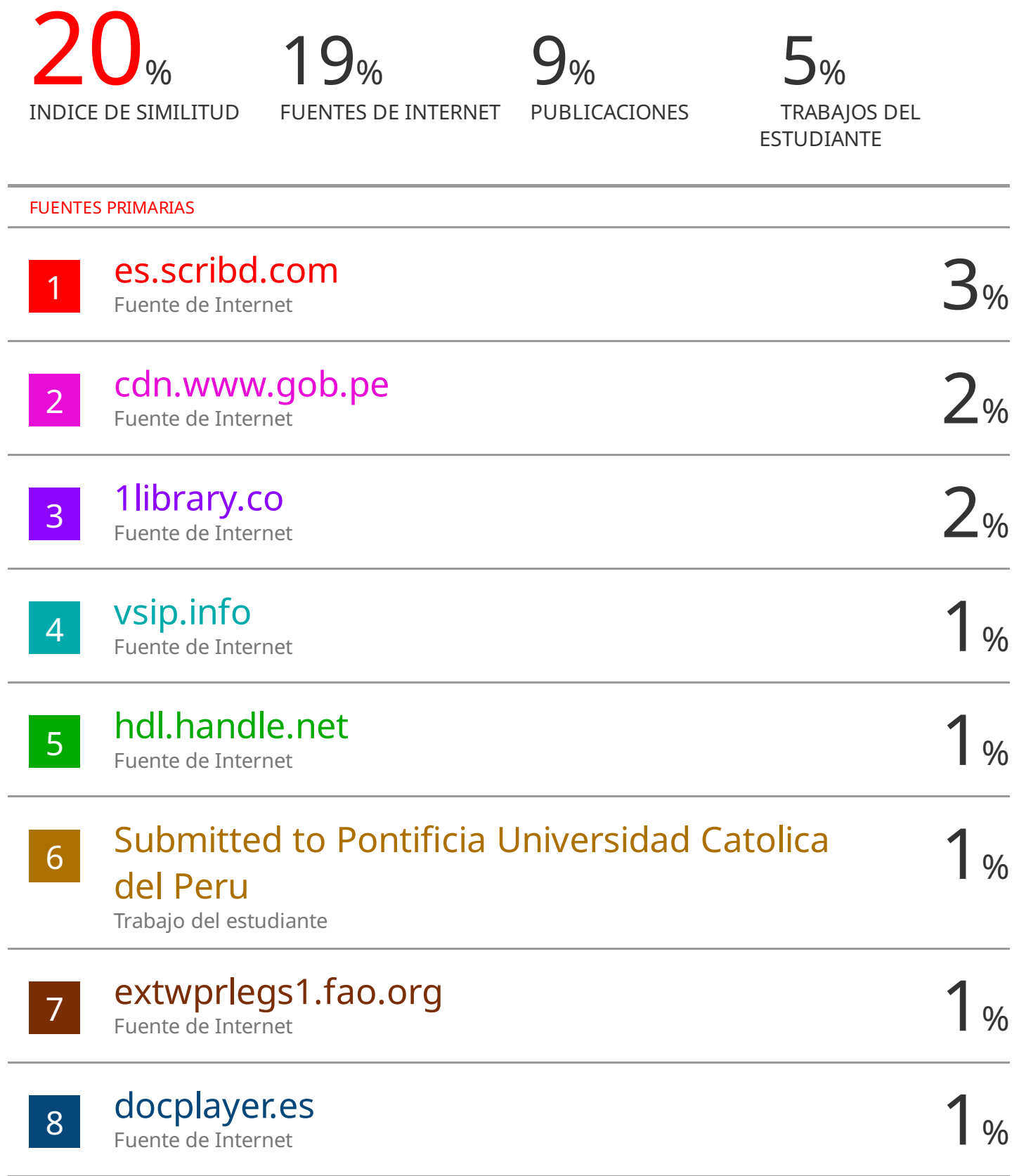

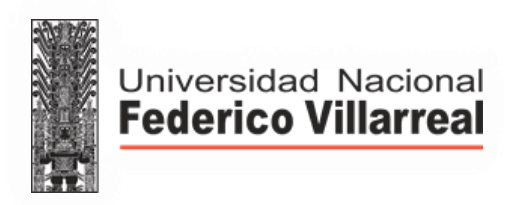

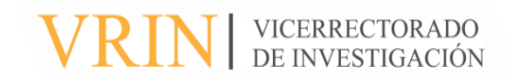

## **FACULTAD DE INGENIERÍA GEOGRÁFICA, AMBIENTAL Y ECOTURISMO**

# PROCESOS EN EL COMPONENTE SISTEMA DE INFORMACION GEOGRAFICA EN EL ACONDICIONAMIENTO TERRITORIAL DE LA PROVINCIA CONTRALMIRANTE

## VILLAR - TUMBES

**Línea de Investigación:**

## **Desarrollo urbano-rural, catastro, prevención de riesgos, hidráulica y geotecnia**

Trabajo de Suficiencia Profesional para Optar el Título Profesional de Ingeniera Geográfica

**Autora:**

LLutari López, María Luisa

## **Asesora:**

Aylas Humareda, María del Carmen

ORCID: 0000-0002-2063-0005

## **Jurado:**

Naupay Vega, Marlitt Florinda

Valdivia Orihuela, Braulio Armando

Reyna Mandujano, Samuel Carlos

**Lima - Perú**

**2024**

### **DEDICATORIA**

A nuestro señor Dios, gracias por permitirme la vida e iluminar mi camino para lograr mis objetivos. A mi familia, en especial a mi querida Madre, por su amor y apoyo incondicional, ente de inspiración de mi vida, a mis hermanos Jaime y Alejandro por bridarme su cariño y apoyo siempre, y a la memoria de mi hermana Melina, quien me enseñó la importancia de ser disciplinada para lograr los objetivos, y que desde de la eternidad ilumina mi camino todos los días de mi vida. A Víctor, por ser mí apoyo incondicional, gracias por motivarme y darme la fuerza necesaria para seguir adelante en este logro, que es también tuyo.

## *María Luisa LLutari*

#### **AGRADECIMIENTO**

El presente Trabajo fue posible al esfuerzo de muchas personas y entidades a los cuales expreso mi gratitud por la confianza y sobre todo el apoyo brindado:

A la Universidad Nacional Federico Villarreal y a los docentes de la Escuela Académica Profesional de Ingeniería Geográfica, por la acogida y contribución en mi formación académica.

Al "Servicio de consultoría para la elaboración de Planes de Acondicionamiento Territorial (PAT), Planes de Desarrollo Metropolitano (PDM) y Planes de Desarrollo Urbano (PDU) de la región Tumbes, quienes son parte de mi formación y crecimiento profesional. Además, fueron quienes permitieron y soportaron con información y facilidades el desarrollo del presente Trabajo de SUFICIENCIA PROFESIONAL.

A los miembros del jurado, por el criterio objetivo en la evaluación de este trabajo.

A todas (os) mis amigas (os) que han contribuido de distintas formas para culminar este objetivo.

A todos ellos, mi mayor consideración.

## **INDICE GENERAL**

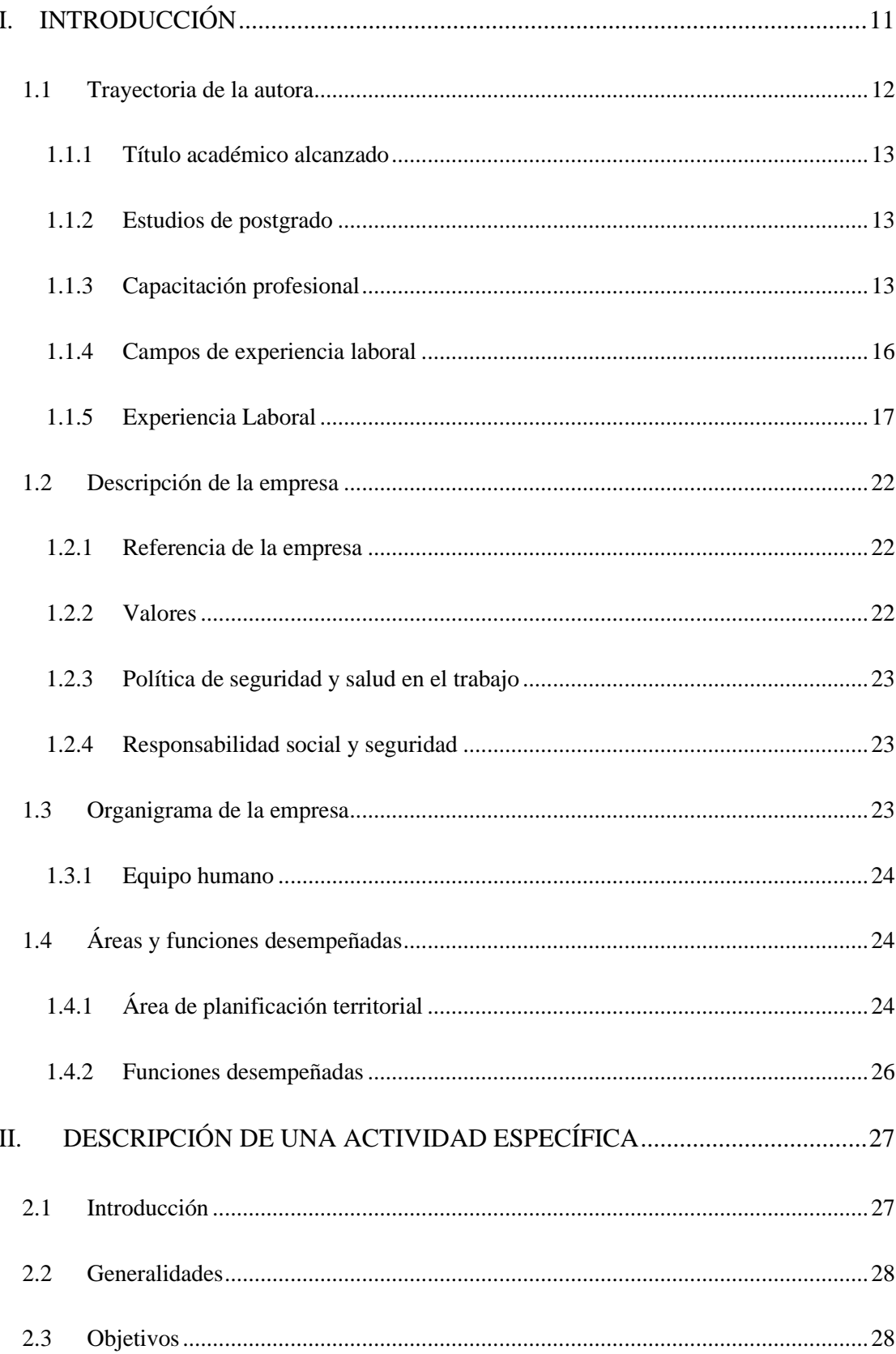

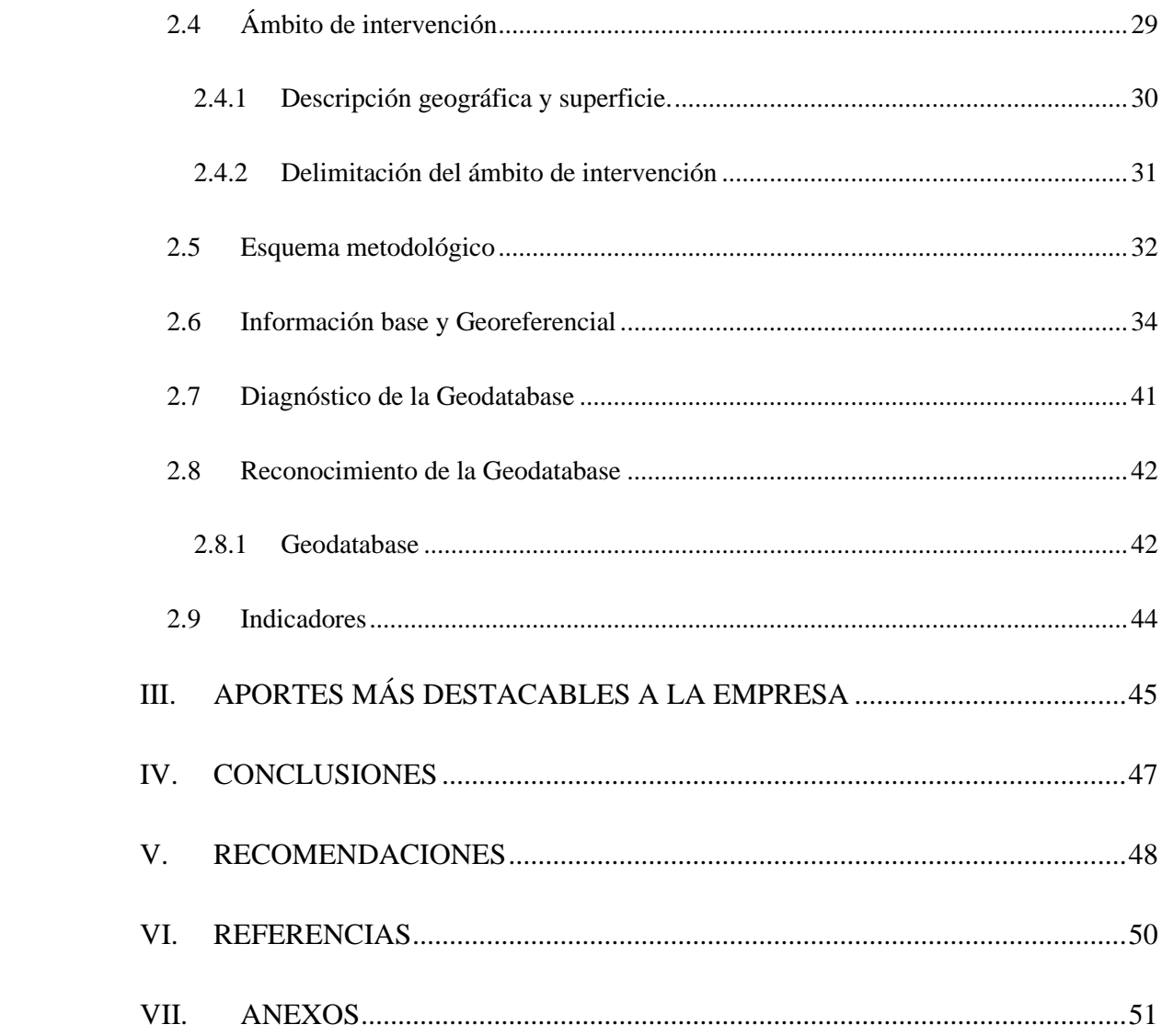

## **Índice de Tablas**

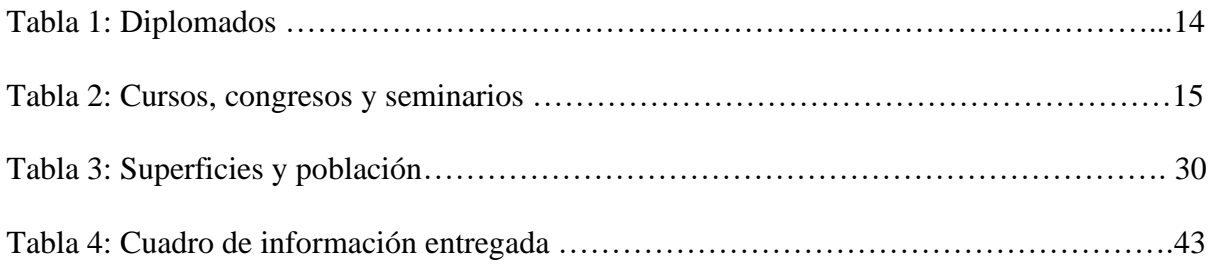

## **Índice de Figuras**

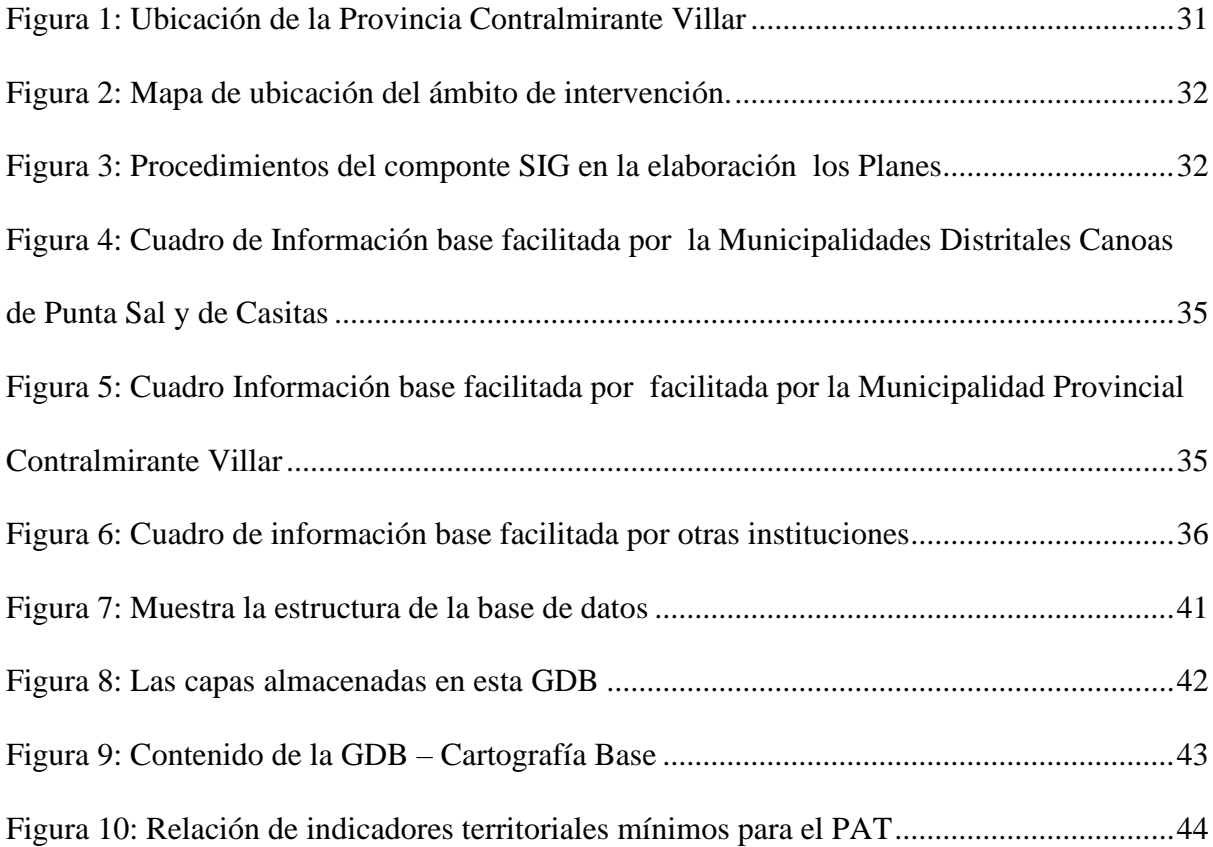

## **ABREVIATURAS**

ANA Autoridad Nacional del Agua

ANP Áreas Naturales Protegidas

CCPP Centro Poblado

ESAN Escuela de Administración de Negocios para Graduados

IGN Instituto Geográfico Nacional

INEI Instituto Nacional de Estadística e Informática

GRD Gestión de Riesgos de Desastres

GIS Sistema de Información Geográfica

MEF Ministerio de Economía y Finanzas

MINAM Ministerio del Ambiente

MCVS Ministerio de Vivienda Construcción y Saneamiento

PAT Plan de Acondicionamiento Territorial

PDU Plan de Desarrollo Urbano

PDM Plan de Desarrollo Metropolitano

PNP Policía Nacional del Perú

RCC Reconstrucción Con Cambios

RRSS Residuos Solidos

WGS84 World Geodetic System 1984

ZEE Zonificación Ecológica y Económica

#### **RESUMEN**

El estudio de **"Procesos en el componente sistema de información geográfica en el acondicionamiento territorial de la provincia Contralmirante Villar - Tumbes"** ha tenido un importante impacto en el desarrollo del plan de acondicionamiento por ser obligatorio. La elaboración de este componente está desarrollada con mayor énfasis en el marco-de la metodología establecida por el MVCS. El componente del sistema de información geográfica se aplica en todo el proceso de la elaboración del plan de acondicionamiento territorial. En este caso, el ámbito de aplicación del PAT es el territorio de la provincia de Contralmirante Villar. El componente SIG tiene como **objetivo** elaborar y/o acondicionar la información geoespacial, para luego ser almacenada de forma estructurada y estandarizada en todas las etapas del estudio, generándose una gran base de datos. También se detalla mi experiencia laboral como profesional GIS en el análisis y sistematización de la información geográfica mediante georeferenciar la información requerida, producto de la coordinación con el equipo técnico multidiciplinario, información de campo, aporte de autoridades, actores sociales, entidades públicas y privadas en mesas técnicas programadas, talleres de sensibilización y validación obligatorios. La autora participó en varios proyectos de acondicionamiento territorial en diferentes provincias.

## *Palabras Clave***:** a**condicionamiento territorial, sistema de información, componentes.**

#### **SUMMARY**

The study of "Processes in the geographic information system component in the territorial conditioning of the Contralmirante Villar - Tumbes province" has had an important impact on the development of the conditioning plan because it is mandatory, the preparation of this component is developed with greater emphasis within the framework of the methodology established by the MVCS. The geographic information system component is applied throughout the process of preparing the territorial conditioning plan. In this case, the scope of application of the PAT is the territory of the province of Contralmirante Villar. The GIS component aims to prepare and/or condition geospatial information, to then be stored in a structured and standardized way at all stages of the study, generating a large database. My work experience as a GIS professional is also detailed in the analysis and systematization of geographic information through Georeferencing the required information, a product of coordination with the multidisciplinary technical team, field information, contribution from authorities, social actors, public and private entities in scheduled technical tables, mandatory awareness and validation workshops. The author participated in several territorial development projects in different provinces.

### *Keywords*: **territorial conditioning, information system, components**.

#### **I. INTRODUCCIÓN**

<span id="page-12-0"></span>En concordancia con el marco legal de los procedimientos para alcanzar el Título Profesional por la Modalidad de Suficiencia Profesional, dados por la Universidad Nacional Federico Villarreal, desarrollo el presente informe tomando como marco la estructura del anexo IV Reglamento general de grados y títulos, Reglamento aprobado con RN N°2900- 2018-CU-UNFV, que se fundamenta en la Ley Universitaria N° 30220

El presente detalla mi experiencia laboral de especialista y asistente técnico en diferentes campos donde me tocó trabajar en temas de ordenamiento territorial, planificación territorial y urbana sostenible, en el desarrollo de instrumentos de planificación territorial y urbana. En la empresa, la autora se desarrolló en diferentes cargos y participó en diferentes estudios, siendo uno de los importantes en los "Procesos en el componente Sistema de Información Geográfica en el Acondicionamiento Territorial de la provincia Contralmirante Villar-Tumbes." En este caso, el ámbito de aplicación del PAT es el territorio de la provincia de Contralmirante Villar, se ha trabajado los diferentes sistemas: Centros Poblados su organización y dinámica, Físico Espacial, Sistema Ambiental, Sistema Económico Productivo, Sistema Social y Sistema Administrativo-Institucional.

El componente de sistema de información geográfica se aplica en todo el proceso de la elaboración del plan de acondicionamiento territorial, aporta en las etapas de diagnóstico, propuesta general, propuesta específica y en el programa de inversiones.

También se describe a la Empresa donde labore, su organización, área, funciones y mis aportes más destacados en dicho lugar.

En el presente se describe también, las etapas del componente SIG, componente que tiene como objetivo elaborar y/o acondicionar la información geoespacial, para luego ser almacenada de forma estructurada y estandarizada en todas las etapas del estudio, generándose una gran base de datos, Geodatabase georreferenciada con el DATUM WGS84 ubicada en la Zona 17S, que contiene toda la información cartográfica para la elaboración del plan de acondicionamiento territorial.

Ante la importancia y necesidad de obtener el título profesional, me presento y solicitó el documento en gestión.

### <span id="page-13-0"></span>**1.1 Trayectoria de la autora**

Yo MARÍA LUISA LLUTARI LÓPEZ, tengo el grado de bachiller en Ingeniería Geográfica, otorgado por la Facultad de Ingeniería Geográfica Ambiental y Ecoturismo, Escuela Profesional de Ingeniería Geográfica en la Universidad Nacional Federico Villareal, con más de 10 años de experiencia laboral ejerciendo la carrera de ingeniería geográfica en el sector público y en empresas privadas, donde he puesto en práctica el conocimiento adquirido durante mi formación universitaria, así como los adquiridos por los diplomados y cursos especializados que hice en formulación y evaluación de proyectos de inversión pública, gestión pública, sistema de información geográfica (SIG), estudios del medio físico aplicados a estudios ambientales y ordenamiento territorial, planificación territorial, gestión de riesgos de desastres, seguimiento, evaluación, monitoreo de proyectos y conflictos sociales.

La experiencia y conocimiento que he ido adquiriendo en las diferentes entidades donde labore como; profesional especializado en temas de catastro urbano – rural, fiscalización de seguridad en obras, monitoreo y evaluación de proyectos, sistema de información geográfica, gestión de riesgos de desastres, identificación de áreas para disposición segura de residuos sólidos, planificación en las jurisdicciones policiales, ordenamiento territorial, dinámica de sistemas y organización territorial, y planificación territorial urbano – rural sostenible.

La experiencia de haber laborado en los temas descritos me dieron el conocimiento y la experiencia para trabajar en diferentes contextos nacionales, con desarrollo profesional en el sector público, gobiernos locales y empresas privadas; orientados en la ejecución del levantamiento catastral urbano y rural en los distritos urbanos y urbano-rurales, en la preparación de planes de acondicionamiento y desarrollo urbano – territorial, seguimiento, monitoreo de proyectos e inversión, así como la planificación territorial de las jurisdicciones territoriales de las comisarias en el Perú del Ministerio del Interior y en la revisión de Estudios Especializados para que complementen la ZEE para el OT en el MINAM. Además, cuento con experiencia en la elaboración de guías metodológicas.

En el siguiente detallo mis estudios realizados: diplomados y cursos especializados. Así como mi experiencia profesional.

### <span id="page-14-0"></span>*1.1.1 Título académico alcanzado*

Cuento con Título de Bachiller en Ingeniería Geográfica desde el 09 de agosto del año 2008, el que se encuentra registrado en la Oficina de Grados y Títulos de la Secretaria General de la UNFV en el libro 059, folio 8000 y en el registro N° 047207, otorgado por Consejo Universitario.

## <span id="page-14-1"></span>*1.1.2 Estudios de postgrado*

Desde el año 2013 llevé diplomados, el primer Diplomado Formulación y Evaluación de Proyectos de Inversión Pública en la Universidad ESAN y en tiempos posteriores llevé otros diplomados, los que detallo: el año en que lo realicé, tema, institución y horas académicas. Ver Tabla 1.

También realicé cursos técnicos especializados. De los estudios realizados he obtenido certificación de aprobación, la que ajunto en el presente las copias de certificado que se me otorgó en cada diplomado y curso estudiado. (Ver Anexo 02).

## <span id="page-14-2"></span>*1.1.3 Capacitación profesional*

<span id="page-15-0"></span>Mi capacitación inició en el año 2008, hasta la actualidad he realizado capacitaciones continuas, llevé diplomados nacionales e internacionales, cursos especializados, fórum y seminarios nacionales e internacionales, en temas referentes a proyectos de inversión, planificación territorial, sistema de información geográfica SIG, estudios de medio físico para el ordenamiento territorial y la planificación territorial, seguimiento y monitoreo de proyectos, conflictos sociales, gestión pública, gestión de riesgos de desastres, y otros. Sumando las horas académicas de los diplomados y cursos llevados, hay un total de 2,069 horas académicas, sustentados con las copias de certificados que adjunto en el presente (ver Anexo 3).

El primer diplomado con un enfoque a proyectos de inversión pública muy diferentes a la carrera en ejercicio y el segundo enfocado en la gestión pública para la disminución del consumo de drogas, el tercero enfocado en estudios de medio fisco para estudios ambientales, ordenamiento territorial y planificación territorial, el cuarto enfocado a la prevención y gestión de conflictos sociales, el quinto en SIG aplicado al ordenamiento territorial, a la planificación territorial, planificación urbana, GRD, estudios ambientales, recursos naturales y estudios de geotecnia. Los diplomados que realice suman un total de 1.704 horas académicas, las que se detallan en la siguiente Tabla 1.

#### *Tabla 1:*

### *Diplomados.*

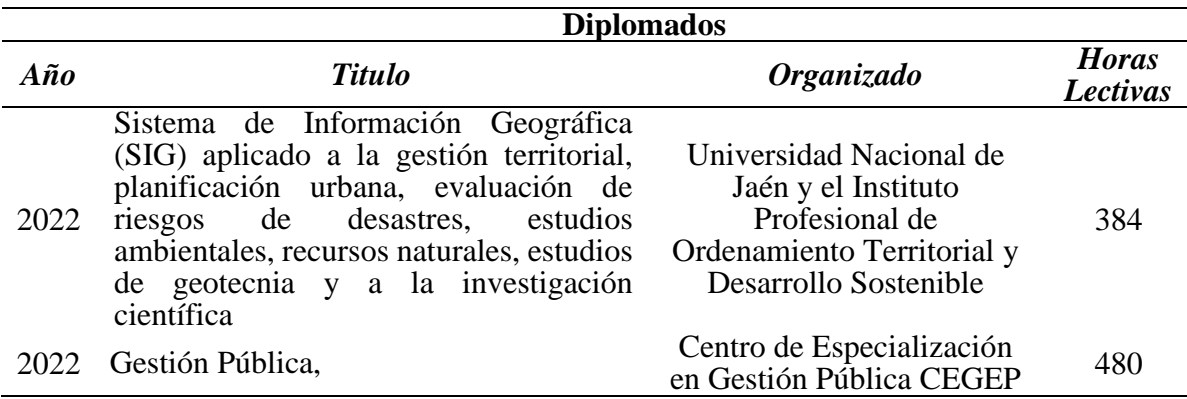

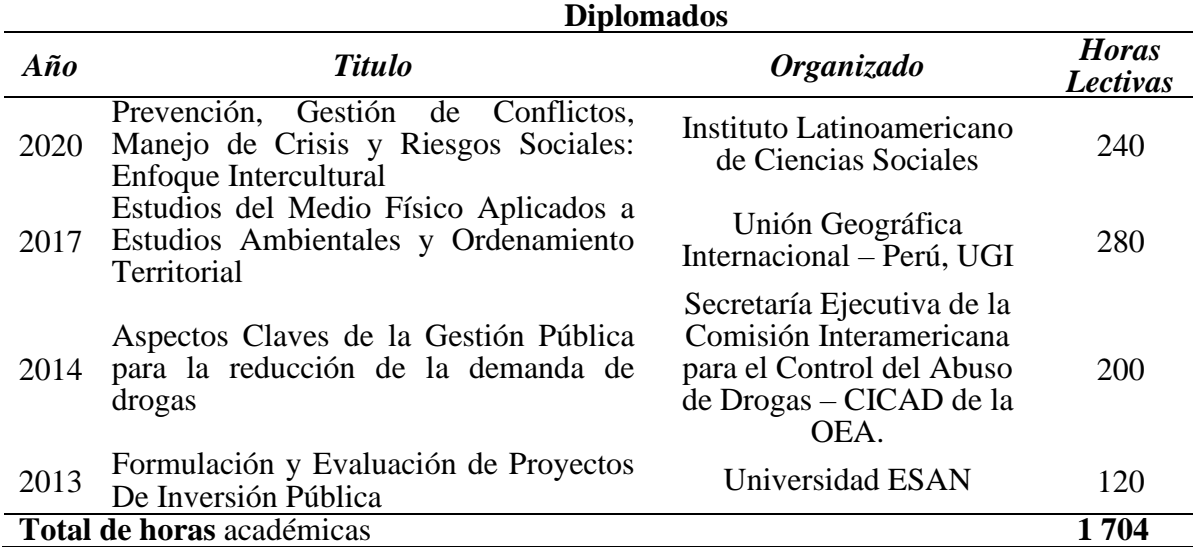

También he llevado cursos, congresos y seminarios nacionales e internacionales desde el año 2008 hasta la actualidad, todos estos suman un total 365 horas académicas. Los diferentes cursos que llevé son en temas de planificación territorial, planificación de desarrollo urbano, seguimiento y monitoreo de proyectos, sistema de información geográfica, gestión de riesgos de desastres, derecho ambiental y otros, que contribuyen en enriquecer mis conocimientos, así como mantenerme actualizada, los que se detallan en la Tabla 2.

## <span id="page-16-0"></span>*Tabla 2:*

*Cursos, congresos y seminarios*

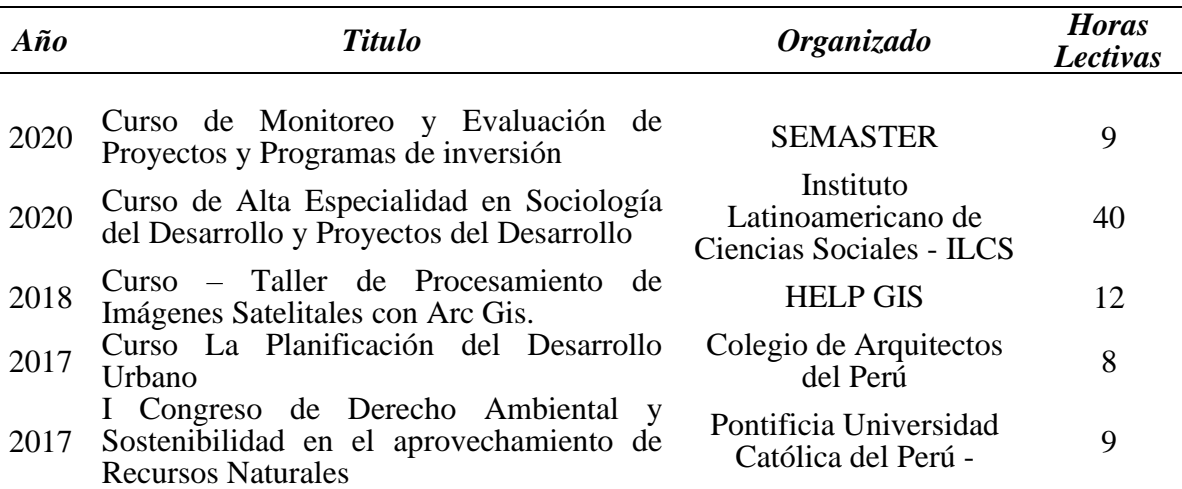

### **Cursos, congresos y seminarios**

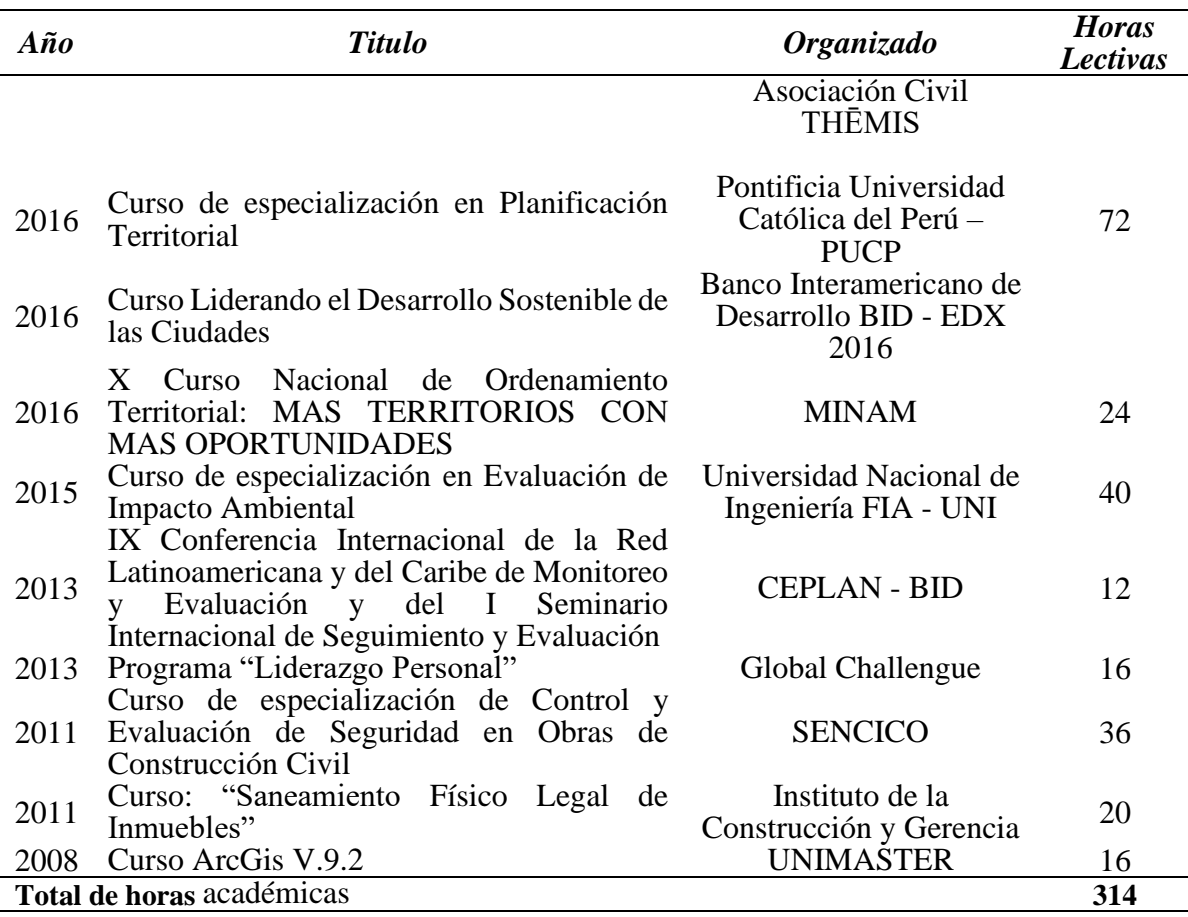

### **Cursos, congresos y seminarios**

## <span id="page-17-0"></span>*1.1.4 Campos de experiencia laboral*

Los campos de la carrera en los que me he desarrollado desde el inicio de mi actividad laboral, han sido diversos. A través del tiempo he ido haciendo una sinergia de mis conocimientos académicos, habilidades y mi experiencia laboral, lo que me permite desarrollarme como profesional con base sólida dispuesta a asumir retos inesperados.

A continuación, se detallan los campos de mi experiencia laboral:

- Procedimientos en la preparación de la ZEE para el ordenamiento territorial.
- Procedimiento en la preparación de PAT, PDU, PDM.
- Seguimiento y monitoreo del proceso PAT y PDU.
- Seguimiento y monitoreo de proyectos de inversión.
- Gestión de proyectos territoriales.
- Gestión y desarrollo de estudios ambientales de residuos sólidos.
- Gestión y elaboración de estudios de GRD naturales.
- Implementación y dirección de proyectos de catastro urbano –rural.
- Procedimientos y elaboración de la planificación territorial de las jurisdicciones policiales de la Policía Nacional de. Perú.
- Uso de la herramienta SIG en el análisis, procesamiento de información cartográfica, elaboración de mapas temáticos y otros.
- Elaboración de guías, metodologías de la planificación de las jurisdicciones policiales.

Cada campo de los descritos en el que he trabajado, me ha ido aportando conocimiento y experiencia a través del tiempo. Soy una profesional en ejercicio de mi carrera y en constante capacitación.

#### <span id="page-18-0"></span>*1.1.5 Experiencia Laboral*

En el año 2003 comienza mi experiencia laboral, desde ese año hasta la actualidad estoy ejerciendo la carrera profesional de ingeniería geográfica en instituciones públicas y privadas, con diferentes tipos de contrato: CAS, Orden de Servicio, Consultorías externas y otros, con cargos de Jefe, Coordinadora, Especialista, profesional, Asistente Técnico y otros. En todos los años de mi experiencia laboral he visto diversos temas como: cartográficos, ordenamiento territorial, planificación territorial urbano - rural, medio ambiente, gestión de riegos de desastres naturales, recursos naturales, ecoturismo, seguimiento - evaluación y monitoreo de proyectos, seguridad ciudadana, residuos sólidos y otros.

**En las siguientes detallo mi experiencia laboral adquirida desde el año 2003 a la actualidad:**

- En el año 2003 (agosto noviembre) trabajé como Asistente de Campo, en el Proyecto, Plan de Desarrollo Turístico del Valle del Palcazú y Pozuzo, en el PRODAPP.
- Del año 2004 al 2005 trabajé como Técnico de Campo, en la actualización catastral urbana, en la Municipalidad de Miraflores - Lima.
- En el año 2007 (marzo septiembre) trabajé como Técnico de Campo, en el levantamiento de la información catastral urbana, en la Municipalidad de San Miguel - Lima.
- De agosto del año 2007 a mayo de 2008, trabajé como Técnico de Campo, en el proyecto "Actualización catastral urbana, Componente Urbano", en la Gerencia de Desarrollo Urbano de la Municipalidad distrital de San Borja - Lima.
- En el 2008 (setiembre diciembre) trabajé como Jefe de Proyecto, en el proyecto "La implementación del Mejoramiento de la Gestión Tributaria Municipal de las Jurisdicciones Municipales de la Región Huánuco a través del ordenamiento del Impuesto Predial y la implementación del Catastro Urbano" jurisdicción municipal provincia de Ambo y distrito de San Rafael, en el Ministerio de Economía y Finanzas - MEF.
- De enero de 2009 a febrero del 2010, trabajé como Profesional Especialista, en la elaboración de un Plan para el análisis del sistema territorial, en la Municipalidad distrital Codo Pozuzo, departamento de Huánuco.
- En el año 2010 (marzo a agosto) trabajé como Especialista Gis, en el mantenimiento y actualización de la base cartográfica; procesamiento y análisis de la información geográfica a nivel nacional, en la empresa Consultora GEOMEIL SAC.
- En el año 2010 (septiembre a diciembre) trabajé como Jefe en el Proyecto, en el proyecto "Implantación de Sistema Módulo SIAF Rentas – Catastro del MEF", en la Municipalidad Provincial de Huanta.
- Del año 2011 (mayo agosto) presté servicios de Consultor, en la elaboración del estudio "Identificación peligros, vulnerabilidad e identificación de sectores críticos y riesgo de

desastres, en el cumplimiento de la meta PI 2011", en la Municipalidad distrital de Tambo, La Mar –Ayacucho.

- En el año 2012 (junio diciembre) presté servicios de Consultor, en el estudio "Identificación de zonas de vulnerabilidad y riesgo de desastres, y su relación con la planificación y gestión del territorio en la provincial del Santa, distrito de Chimbote - Ancash", en el Instituto de Gestión para el Desarrollo Sostenible Local S.A.C.
- En el año 2012 (junio a julio) presté servicios de Consultor, en la elaboración del Estudio "Análisis técnico de peligro y vulnerabilidad sector crítico AAHH Vista Alegre de riesgo de desastre urbano en el distrito de Tambo, provincia de La Mar Departamento de Ayacucho, en el cumplimiento de la meta Plan de Incentivos 2012", en la Municipalidad distrital de Tambo, provincia de La Mar, Departamento de Ayacucho.
- En marzo de 2011 a abril de 2013, trabajé como Inspector Fiscalizador, en seguridad de obras, fiscalización de obras y control Urbano, en la Municipalidad Santiago de Surco en la SGF/GSCGRD.
- En el año 2013 presté servicios de Consultor, en el estudio "Elaboración de un estudio de evaluación de riesgo de desastre de un sector crítico de riesgo de desastre urbano en el distrito de Tambo en cumplimiento con la meta PI 2013", en la Municipalidad distrital de Tambo La Mar - Ayacucho.
- En el año 2013, presté servicios de Consultor, en el estudio "Elaboración de la meta 45, disposición final de residuos sólidos recolectados por el servicio municipal de limpieza pública del distrito de Tambo" en cumplimiento con la meta PI 2013, en la Municipalidad distrital de Tambo La Mar - Ayacucho.
- En abril de 2013 a diciembre de 2014, trabajé como Profesional en seguimiento, monitoreo y evaluación de proyectos, productos, programas y actividades en la Dirección de Planeamiento y Presupuesto – DGPP. Actualización de la base de datos, elaboración de

mapas temáticos con el uso del software ArcGis. Propuesta, diseño y elaboración de la "Guía metodológica para el diseño de sectores y mapa del delito V. 01 2014". Elaboración, validación y digitalización de la Organización Territorial en sectores, subsectores y cuadrantes de la jurisdicción de las Comisarias PNP, de acuerdo con la guía metodológica en el marco de la articulación territorial. Coordinación, organización y participación en reuniones técnicas de la institución y otras actividades de acuerdo con lo requerido por la dirección, en el Ministerio del Interior.

- En el año 2015 (julio a octubre) trabajé como Profesional en la revisión y evaluación de los mapas del delito de las Comisarías de La Región Lima y Callao de la PNP, de acuerdo con la aplicación de la "Guía Metodológica para el diseño de sectorización de las jurisdicciones policiales de las comisarías de la PNP y Mapa del Delito a nivel Nacional". Como parte mi trabajo estaba la coordinación, asesoría y asistencia técnica en la aplicación de las dos guías GN y GL en cumplimiento del Anexo 2 del Programa Presupuestal 0030 "Reducción de Delitos y Faltas que afectan la Seguridad Ciudadana" en el marco de la articulación territorial. En el Ministerio del Interior. – DIRNOP PNP.
- De noviembre del 2015 a junio de 2016 trabajé como Especialista en Dinámica de Sistemas y Organización Territorial, en el Ministerio del Ambiente DGOT – MINAM.
- En el año 2017 (enero y febrero) presté servicio de Consultora, en "Migración y actualización del Sistema SIAF Rentas año 2016 al año 2017 – MEF, en la Municipalidad Provincial de Aymaraes – Apurímac.
- En el año 2017 (octubre a diciembre) trabajé como Asistente SIG, en el proyecto "Mapas Geomorfológicos de las Provincias Costeras de Huaura, Huaral, Chincha y Pisco" - MINAM - DGOTA, en la Consultora HEKODES Ingeniería y Medio Ambiente S.A.C.
- En el 2018 (julio a agosto) presté servicio de Especialista SIG, en la generación de la cartografía de pastos, para la mesozonificación ecológica económica de la provincia de Carabaya, en el MINAM+CAF.
- En el 2018 (septiembre a diciembre) presté servicio de Especialista SIG, en el proyecto "Mejoramiento del servicio de ordenamiento territorial de Ilo, distrito y provincia de Ilo – Moquegua", en el desarrollo de la cartografía del Plan de Acondicionamiento Territorial de la provincia de Ilo y el Plan de Desarrollo Urbano del distrito de Ilo, en la Municipalidad Provincial de Ilo.
- Desde el 15 de abril del 2019 al 15 de diciembre del 2020, trabajé como Asistente Técnico, en el proyecto "Servicio de consultoría para la elaboración de Planes de Acondicionamiento Territorial (PAT), Planes de Desarrollo Urbano (PDU) de la región Tumbes, bajo los alcances de la reconstrucción con cambios - ítem Nº2 (Región Tumbes)- Segunda Convocatoria" MVCS y la Autoridad RCC. En el desarrollo del PDU Cancas-Punta Sal, PDU Caleta La Cruz y PAT Contralmirante Villar, en la empresa Análisis Geográficos S.A.C.
- En el año 2021 (setiembre a diciembre) trabajé como Asistente Técnico en el seguimiento y monitoreo del desarrollo de los planes, en el proyecto "PDU Áreas Interdistritales Metropolitanas (AIM) Lima Centro, Lima Norte, Lima Este, Lima Sur y Lima Balnearios del Sur", en el Instituto Metropolitano de Planificación – IMP.
- De mayo del 2022 al presente año 2024, presto servicio Profesional Externo, en la elaboración de cabidas de terrenos y planos de ubicación, en la empresa Los Portales S.A.
- Desde el 26 de julio de 2023 a la actualidad, trabajo como Asistente Técnico de Supervisión, en el proyecto "Actualización del PAT Zarumilla y del PDU Conurbación Zarumilla con Aguas Verdes; y Elaboración Esquemas Acondicionamiento Urbano

Matapalo y Papayal en la provincia de Zarumilla – Tumbes", en el Plan Binacional, capítulo Perú – Ecuador - MVCS – PCM.

### <span id="page-23-0"></span>**1.2 Descripción de la empresa**

#### <span id="page-23-1"></span>*1.2.1 Referencia de la empresa*

La Empresa Análisis Geográficos S.A.C. es una firma especializada en servicios de análisis técnico, legal y territorial, etc. La empresa brinda servicio de diversos temas en ingeniería aplicado a proyectos geográficos, administrativos, gestión predial y técnico legal. Los servicios son para proyectos de entidades públicas y privadas, en los temas de estudios de riesgos por eventos naturales y participan en proyectos del gobierno del sector ambiental, agrícola, planificación territorial urbana y predial. Es una empresa bien posicionada por los servicios de ingeniería que brinda a sus clientes.

#### <span id="page-23-2"></span>*1.2.2 Valores*

La empresa Análisis Geográficos S.A.C. se caracteriza por sus valores, los cuales se mencionan en la siguiente:

- Que el propósito sea proporcionar resultados inmediatos en los servicios que dan, de esa forma crean fidelidad, confianza y seguridad con sus clientes.
- Que el personal es altamente especializado, con liderazgo, íntegros, dedicados, brindan confianza y trabaja en equipo.
- Lograr excelencia de manera que otorgan a sus clientes, la seguridad de altos estándares de calidad en el trabajo, y ofrecen todas las ventajas del mercado. Los servicios que brindan se basan en el análisis de información geográfica en línea, acorde con los avances de la tecnología cumpliendo con las exigencias de un mercado exigente y competitivo.
- Que el bienestar laboral y la honestidad son la base principal de la empresa.
- Que exista igual oportunidad laboral, para toda persona que quiera ser parte de la empresa.

#### <span id="page-24-0"></span>*1.2.3 Política de seguridad y salud en el trabajo*

Análisis Geográficos S.A.C. proporciona a sus trabajadores un ambiente laboral seguro y saludable, cuenta con políticas de seguridad y salud que son considerados en todos proyectos que se han realizado.

**1.2.3.1 Políticas ambientales.** La empresa Análisis Geográficos S.A.C. tiene políticas que concuerden y cumplen con las normas ambiéntales dadas en el país y con protección del medio ambiente.

### <span id="page-24-1"></span>*1.2.4 Responsabilidad social y seguridad*

La empresa Análisis Geográficos S.A.C. mantiene una responsabilidad, ambiental, social y seguridad, los cuales son incluidos en la diversidad de propuestas de instrumentos de gestión, además gestiona los recursos humanos y los recursos ambientales cumpliendo con la legislación de seguridad y ambiental.

Análisis Geográficos S.A.C. trabaja con consultores comprometidos con la empresa, trabaja con responsabilidad para el cumplimiento de sus objetivos y el de la empresa. Por lo que:

- Comunican cualquier condición insegura.
- Realizan sus tareas asignadas, en el turno que les toca, para el cumplimiento de los objetivos.
- Correcta aplicación de los equipos y herramientas adecuados.
- Minimización en la producción de desechos.
- Capacitación constante del uso de equipos, software, y en la actualización de normativas vigentes.

## <span id="page-24-2"></span>**1.3 Organigrama de la empresa**

La empresa Análisis Geográficos S.A.C, en su publicación titulada Análisis Geográficos Precisión en Línea, muestra su organización de la empresa, en oficinas especializadas y atención en línea. Tienen soporte con tecnología y soporte en línea que permite a los profesionales comunicarse al instante en la entrega e intercambio de productos.

### <span id="page-25-0"></span>*1.3.1 Equipo humano*

La empresa Análisis Geográficos S.A.C. cuenta con un equipo humano, conformado por empleados y profesionales, son un aproximado de 25 trabajadores que brindan servicios de acuerdo a su cargo. Los profesionales son del más alto nivel especializados en temas relacionados al análisis técnico legal, catastro, saneamiento físico legal de predios, proyectos inmobiliarios y otros, así como planificación urbano-territorial.

## <span id="page-25-1"></span>**1.4 Áreas y funciones desempeñadas**

### <span id="page-25-2"></span>*1.4.1 Área de planificación territorial*

El área de planificación territorial de la Empresa, estuvo encargado de ejecutar el proyecto "Servicio de consultoría para la elaboración de Planes de Acondicionamiento Territorial (PAT), Planes de Desarrollo Urbano (PDU) de la región Tumbes, bajo los alcances de la reconstrucción con cambios - ítem Nº2 (Región Tumbes)-Segunda Convocatoria" del MVCS y la Autoridad RCC. Para tal efecto la empresa conto con un equipo técnico multidisciplinario en concordancia con de la norma en ese momento D.S Nº 022-2016- VIVIENDA y actualmente regulado por Ley Nº31313 de Desarrollo Urbano Sostenible y su reglamento aprobado con D.S Nº 012-2022-VIVIENDA.

Empecé a trabajar en el área de Planificación Territorial de la empresa Análisis Geográficos S.A.C. desde el 15 de marzo del año 2019, en el cargo de Asistente Técnico, Fui parte del equipo técnico multidisciplinario encargado de elaborar los planes: PAT Contralmirante Villar, PDU Cancas Punta Sal y PDU Caleta La Cruz. Dichos planes se elaboraron con la aplicación de los manuales de especificaciones técnicas PAT y PDU dados por el MVCS.

En las siguientes se enumeran las actividades realizadas en el área de planificación territorial:

- Verificó que el desarrollo de los estudios, se cumplan de acuerdo a las normativas y manuales dictadas por el Ministerio de Vivienda – MVCS en el marco de la RCC.
- Coordinación constante con los especialistas del MVC, durante el desarrollo de los planes
- Propició reuniones de asistencia técnica en el MVCS para el equipo técnico multidisciplinario de la Empresa.
- Coordino y gestiono información primaria y secundaria con las municipalidades, el Gobierno Regional, las instituciones públicas y privadas.
- Superviso y verifico las entregas de los productos al MVCS, en las fechas programadas.
- Elaboró un documento por cada estudio: el PAT de Contralmirante Villar, PDU Cancas Punta Sal, PDU Caleta La Cruz - Tumbes, PDU Tumbes y PAT Tumbes
- Gestiono y organizo reuniones técnicas por temáticas, talleres y mesas de trabajo con la Municipalidad provincial de Contralmirante Villar, Municipalidad provincial de Tumbes, Municipalidad distrital de La Cruz, Municipalidad distrital de Casitas, Municipalidad de Canoas de Punta Sal y la población organizada.
- Gestiono y organizo reuniones especializadas en los ámbitos de estudio con: los hoteleros, los agricultores, los comerciantes, las empresas turísticas y los pescadores artesanales.
- Gestiono con los coordinadores y funcionarios de cada municipalidad la aprobación de los planes en Consejo Municipal.
- Alcanzo la aprobación de todos los planes a su cargo, cada uno con Ordenanza Municipal y el visto bueno del MVCS,

- Entrego al Ministerio de Vivienda Construcción y Saneamiento y a las municipalidades, los planes finalizados en físico y digital, cumpliendo todas las exigencias técnicas y normativas dictadas por el MVCS y RCC, para ser publicados en el portal del GEOPLAN del MVCS.

#### <span id="page-27-0"></span>*1.4.2 Funciones desempeñadas*

En el área ocupe el puesto de asistente técnico y desempeñe las siguientes funciones: analista de la información y asistente técnico; que consistieron en la organización de datos, revisión y análisis de información cartográfica georeferenciada, elaboración de mapas temáticos, revisión e integración de información de todos los componentes durante el desarrollo de las etapas del plan, diagnóstico, propuesta general – específica y plan de inversiones del proyecto PAT Contralmirante Villa y los PDU Caleta La Cruz y Cancas Punta Sal, en el departamento de Tumbes en el marco de la RCC – MVCS. También realice otras funciones como; coordinaciones técnicas con el equipo de trabajo en cada etapa, coordinación con la jefatura de la empresa y con autoridades de instituciones públicas y privadas, organización de talleres y mesas de trabajo.

Durante el desarrollo del proceso pasé a ejercer el cargo de Asistente Técnico de Jefatura del proyecto, hasta la aprobación y publicación de los planes en el Geoplan del MVCS. También participé en las coordinación y gestión con los coordinadores municipales, gerencia municipal y funcionarios para la aprobación de los planes PAT Tumbes y PDU Tumbes.

### **II. DESCRIPCIÓN DE UNA ACTIVIDAD ESPECÍFICA**

#### <span id="page-28-1"></span><span id="page-28-0"></span>**2.1 Introducción**

El sistema de información geográfica (SIG), en la actualidad, se ha convertido en una herramienta básica para el análisis espacial y la gestión de los datos que representa un territorio. Por lo que esta herramienta es la que se utiliza en el análisis espacial y almacenamiento de datos, en cada etapa del desarrollo de los planes PAT Contralmirante Villar, PDU Cancas Punta Sal y PDU Caleta La Cruz.

El análisis espacial que permitió el SIG es concretar resultados a final de la etapa de propuestas específicas e inversiones, identificando áreas de intervenciones territoriales y urbanas.

El SIG almacena información georefenciada, con posición absoluta llamada coordenadas, posición relativa y atributos, razón por la cual el SIG funciona como una gran base de datos que administra información geográfica.

De la información geográfica procesada se generaron datos espacializados en las etapas del diagnóstico, propuesta y programa de inversiones. Se identificaron las condicionantes del territorio como elementos físicos, ambientales, sociales, las dinámicas económicas del ámbito de estudio y otros, también conocer la jerarquía y funciones de la ciudad y de los centros poblados para la asignación de equipamiento, infraestructura, proyectos de accesibilidad y conectividad vial. Muestra las potencialidades y limitaciones del territorio, con énfasis en el análisis de gestión de riesgos.

Para la construcción de la base de datos de los planes en mención, se utilizó la normativa y metodología planteada por el MVCS en el marco de la RCC, como el uso del manual y guía proporcionados con la finalidad de estandarizar la base de datos y la producción de mapas temáticos. Toda la información cartográfica y documentos generados, se entregó al MVCS y a las municipalidades para su publicación y administración de la información.

## <span id="page-29-0"></span>**2.2 Generalidades**

Con DS N°091-2017-PCM, se crea el PRCC, con la finalidad de rehabilitar y reconstruir la infraestructura afectada y destruida por causa de El Niño Costero que se produjo en el año 2017 en todo el país, además de atender a toda la población vulnerable que habían perdido sus viviendas y medios de vida, generados por lluvia, inundaciones y huaycos.

Con DS N°022-2016-VIVIENDA el reglamento de Acondicionamiento Territorial y Desarrollo Urbano Sostenible, base legal que reglamenta los procedimientos técnicos en materia de planeamiento, de acondicionamiento territorial y desarrollo urbano de sus circunscripciones que sigan los gobiernos locales, en el ejercicio de sus competencias. La aplicación de estas herramientas de gestión territorial tendrá por objeto revertir los daños descritos anteriormente y fijar un modelo de territorio sustentable y resiliente.

Se incluye el componente SIG en los procesos de formulación de los planes de acondicionamiento territorial y los planes de desarrollo urbano, enmarcados en el DS N° 022- 2016-VIVIENDA. Se compone con datos cartográficos y alfanuméricos importantes para la aplicación en todo el proceso de elaboración de dichos planes.

Los SIG son herramientas diseñadas para el estudio del territorio cuyo fin general es la oportuna toma de decisiones sobre el territorio y el suelo. Ello, a través de la representación de la realidad física, socioeconómica, ambiental, entre otras, coadyuvando a la elaboración de la cartografía base y temática en el marco de la RCC.

#### <span id="page-29-1"></span>**2.3 Objetivos**

- Elaborar y/o acondicionar información geoespacial, para luego ser almacenada de forma estructurada y estandarizada a través de todas las etapas del estudio.
- Elaborar los mapas en formatos de GIS correspondientes a los mapas base, diagnóstico, indicadores urbanos y territoriales, propuesta y proyectos de inversión especializados, de acuerdo con el requerimiento según Índice de Contenidos mínimos y guías proporcionados por el MVCS, para la presente consultoría.
- Georreferenciar la información requerida como producto de la coordinación con los especialistas temáticos y el aporte de autoridades en mesas técnicas, talleres de validación y/o focus Group en los ámbitos.

## <span id="page-30-0"></span>**2.4 Ámbito de intervención**

El ámbito de intervención del PAT es el territorio de la provincia Contralmirante Villar, en el departamento de Tumbes. La provincia se encuentra entre las Pampas costeras y la Cordillera occidental del Perú, conformado por los distritos de Canoas de Punta Sal, Zorritos y Casitas, siendo Zorritos la capital de la provincia; disecado por la Quebrada Bocapan, Quebrada Seca y Fernández.

La provincia está a 4 m.s.n.m., frente a la costa litoral del norte, predomina el relieve de colinas y lomadas en rocas sedimentarias. Territorio con cerros, quebradas y las playas; donde se encuentran las playas de Punta Sal, Zorritos, Caleta Grau y otras. Económicamente, su principal actividad es la pesca, seguida de la agricultura, ganadería y turismo.

La provincia de Contralmirante Villar tiene el 45.5% del departamento de Tumbes, tiene 74 centros poblados, con 2107 habitantes (Censo 2017). De sus distritos a nivel de provincia, Casitas tiene mayor superficie con 40%, mayor número de CP (28) y mayor número de habitantes con 2350. Zorritos tiene una superficie de 30%, número de centros poblados (23) con una población de 12371 habitantes. Y Canoas de Punta Sal tiene una superficie (29%), número de centros poblados (23) con una población de 6336 habitantes. (Fuente de datos; PAT Contralmirante Villar, pág. 72)

## <span id="page-31-0"></span>*2.4.1 Descripción geográfica y superficie.*

## **Ubicación Geográfica**

Departamento: Tumbes

Provincia: Contralmirante Villar

Distrito: Canoas de Punta Sal, Zorritos y Casitas

## **Superficies y Población**

## <span id="page-31-1"></span>*Tabla 3:*

*Superficies y población*

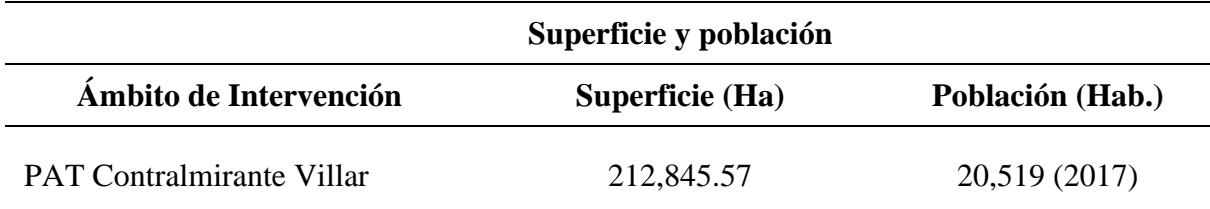

## <span id="page-32-1"></span>*Figura 1:*

## *Ubicación de la Provincia Contralmirante Villar*

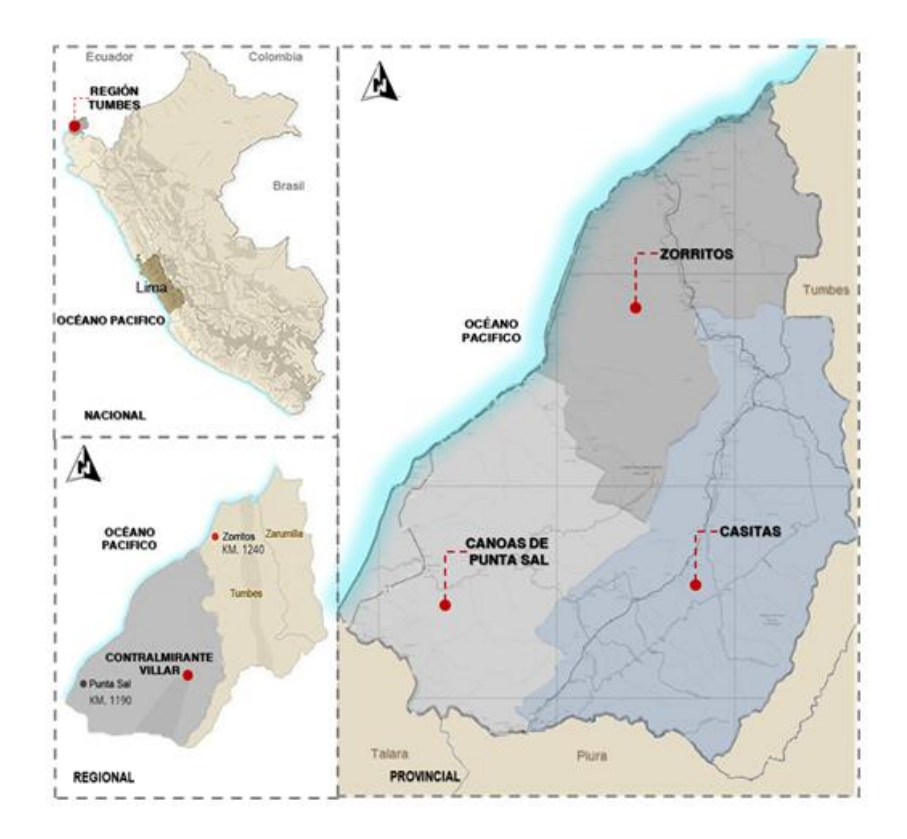

*Nota:* Figura extraída del PAT Contralmirante Villar.

## <span id="page-32-0"></span>*2.4.2 Delimitación del ámbito de intervención*

La provincia Contralmirante Villar se ubica al extremo sur del departamento de Tumbes y cuenta políticamente con los distritos: Zorritos, Casitas y Cancas Punta Sal, siendo Zorritos la capital de provincia.

### **Limites políticos:**

- Por el Norte, con la Provincia de Tumbes
- Por el Sur, con el Departamento de Piura
- Por Este, con la Provincia de Tumbes
- Por el Oeste, con el Océano Pacifico

## <span id="page-33-1"></span>*Figura 2:*

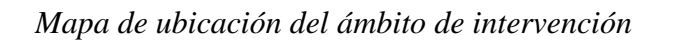

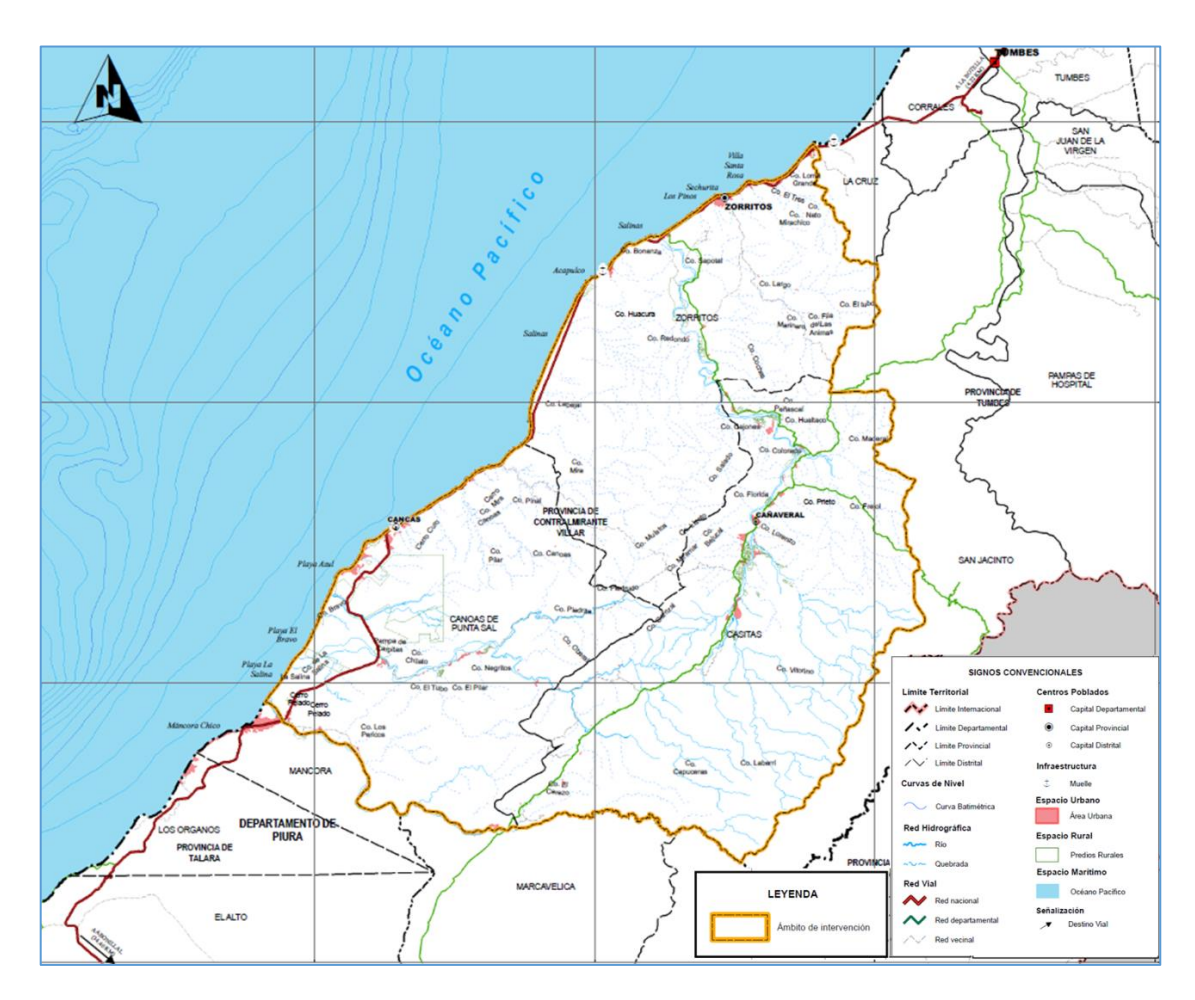

*Nota:* Mapa extraído del PAT Contralmirante Villar.

## <span id="page-33-0"></span>**2.5 Esquema metodológico**

## <span id="page-33-2"></span>*Figura 3:*

*Procedimientos del componte SIG en la elaboración los Planes*

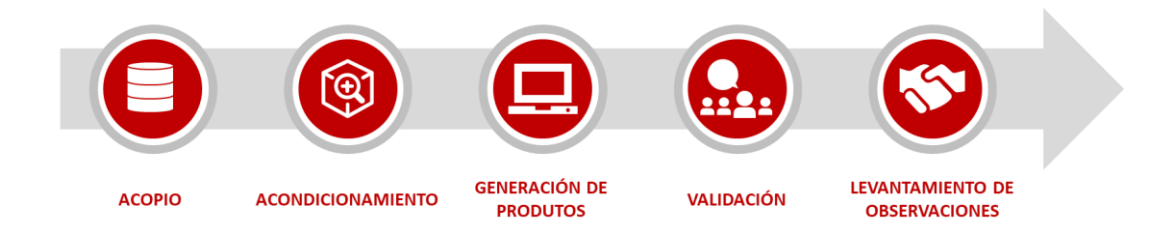

*Nota:* Figura extraída del PAT Contralmirante Villar.

### **Procedimientos de Elaboración de Planes:**

El procedimiento de elaboración de los planes se consideró 5 etapas que se detallan en las siguientes:

### **1) Etapa Acopio de información**

- Revisión de la información base referencial proporcionada por el MVCS a la entrega del contrato.
- Identificación de instituciones ubicadas en el ámbito de estudio, que aportaron con información en el desarrollo de los Planes.
- Acopio y/o recopilación de información espacial de distintas instituciones vinculadas a las temáticas requeridas, tomando en consideración fuentes primarias y/o secundarias.
- Elaboración de fichas para el recojo de información en campo.
- Revisión de información de estudios, planes u otros que sean insumos para los estudios.

### **2) Etapa de Acondicionamiento de la Información**

- Estructura de las geodatabases de acuerdo con la realidad del ámbito, tomando las consideraciones técnicas dispuestas en la "Guía GIS para la elaboración de Planes territoriales" (Autor el MVCS).
- Vectorización de información complementaria o faltante necesaria para el estudio, como parte de la actualización de la planimetría.
- Revisión gráfica y coherencia geográfica de la información existente, topologías y vecindades correctas.
- Acondicionamiento de las bases de datos según lo requerido en la Guía GIS.
- Análisis espacial en temáticas específicas, corrida de modelos, etc.

## **3) Etapa de Generación de Productos**

- Producción de mapas temáticos y/o planos preliminares y de trabajo.
- Generación de las Metadato con base en los Planos/Mapas culminados.

#### **4) Etapa de Validación de la Información Geoespacial y Planos/Mapas**

- Visita a lugares o trabajos de campo en sectores que lo requieran.
- Aportes producto de las reuniones técnicas, talleres de sensibilización, participativos y verificación.

### **5) Etapa de Levantamiento de Observaciones**

- Aportes del equipo técnico multidisciplinario buscando la adecuación del diagnóstico y propuesta.
- Corrección y/o validación de la información presentada con base en los espacios participativos.

## <span id="page-35-0"></span>**2.6 Información base y Georeferencial**

En el presente apartado se describe la información proporcionada por distintas instituciones que ha sido empleada como insumo para la elaboración del PAT. La información ha sido facilitada por 3 instituciones fundamentalmente: MD Canoas de Punta Sal, Casitas y MP Contralmirante Villar, MP de Tumbes y otros.

De acuerdo con el "Manual para La Elaboración de Planes de Acondicionamiento Territorial en el Marco de la Reconstrucción Con Cambios" (autor Ministerio de Vivienda), la presente información no formará parte de la Geodatabase a entregar, no obstante, su importancia ha sido vital para la elaboración del análisis y diagnóstico del plan.

La siguiente tabla describe la información proporcionada por la MD Canoas de Punta Sal y Casitas.

## <span id="page-36-0"></span>*Figura 4:*

*Cuadro de Información base facilitado por las Municipalidades Distritales Canoas de Punta Sal y de Casitas.*

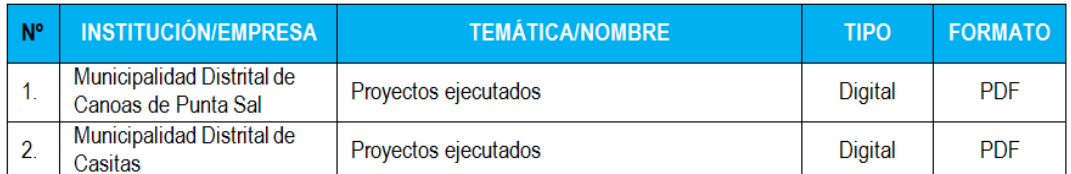

## *Nota:* Figura extraída del PAT Contralmirante Villar

## <span id="page-36-1"></span>*Figura 5:*

*Cuadro de Información base facilitada porla Municipalidad Provincial Contralmirante Villar.*

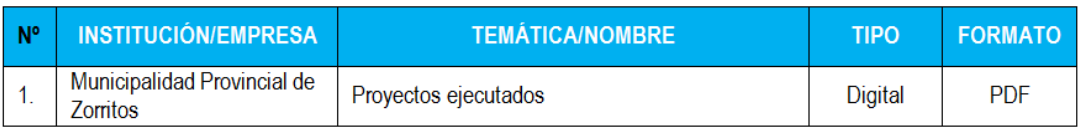

*Nota:* Figura extraída del PAT Contralmirante Villar

A continuación, se incluye una tabla de la lista de data facilitada por diferentes instituciones a través del MVCS. La fuente de estos datos son los distintos ministerios, así como las instituciones y organismos competentes en las distintas temáticas relacionadas con la planificación urbana. Entre ellos destacan:

- Autoridad Nacional del Agua ANA
- Censo Nacional de Mercados de Abastos -CENAMA
- Centro Nacional de Estimación, Prevención y Reducción del Riesgo de Desastres
- Organismo de Formalización de la Propiedad Informal COFOPRI
- Instituto Geográfico Nacional del Perú
- Instituto Nacional de Estadística
- Instituto Geológico, Minero y Metalúrgico
- Instituto Nacional de Recursos Naturales
- Ministerio de Agricultura y Riego
- Ministerio del Ambiente
- Ministerio de Educación
- Ministerio de Energía y Minas
- Ministerio de Transportes y Comunicaciones
- Ministerio de Vivienda, Construcción y Saneamiento
- Sistema de Información para la Gestión del Riesgo de Desastres

## <span id="page-37-0"></span>*Figura 6:*

## *Cuadro de data base facilitado por otras instituciones*

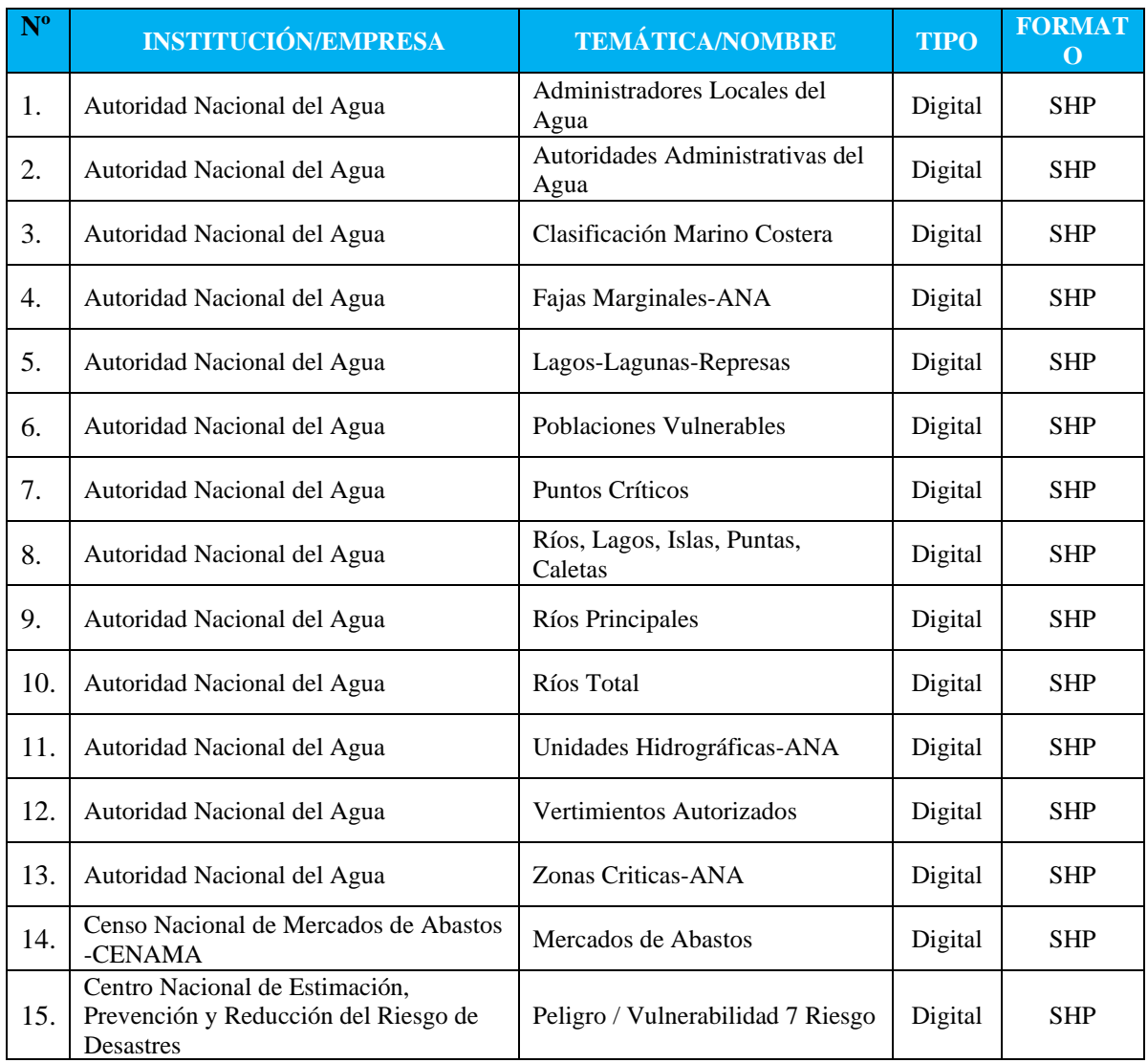

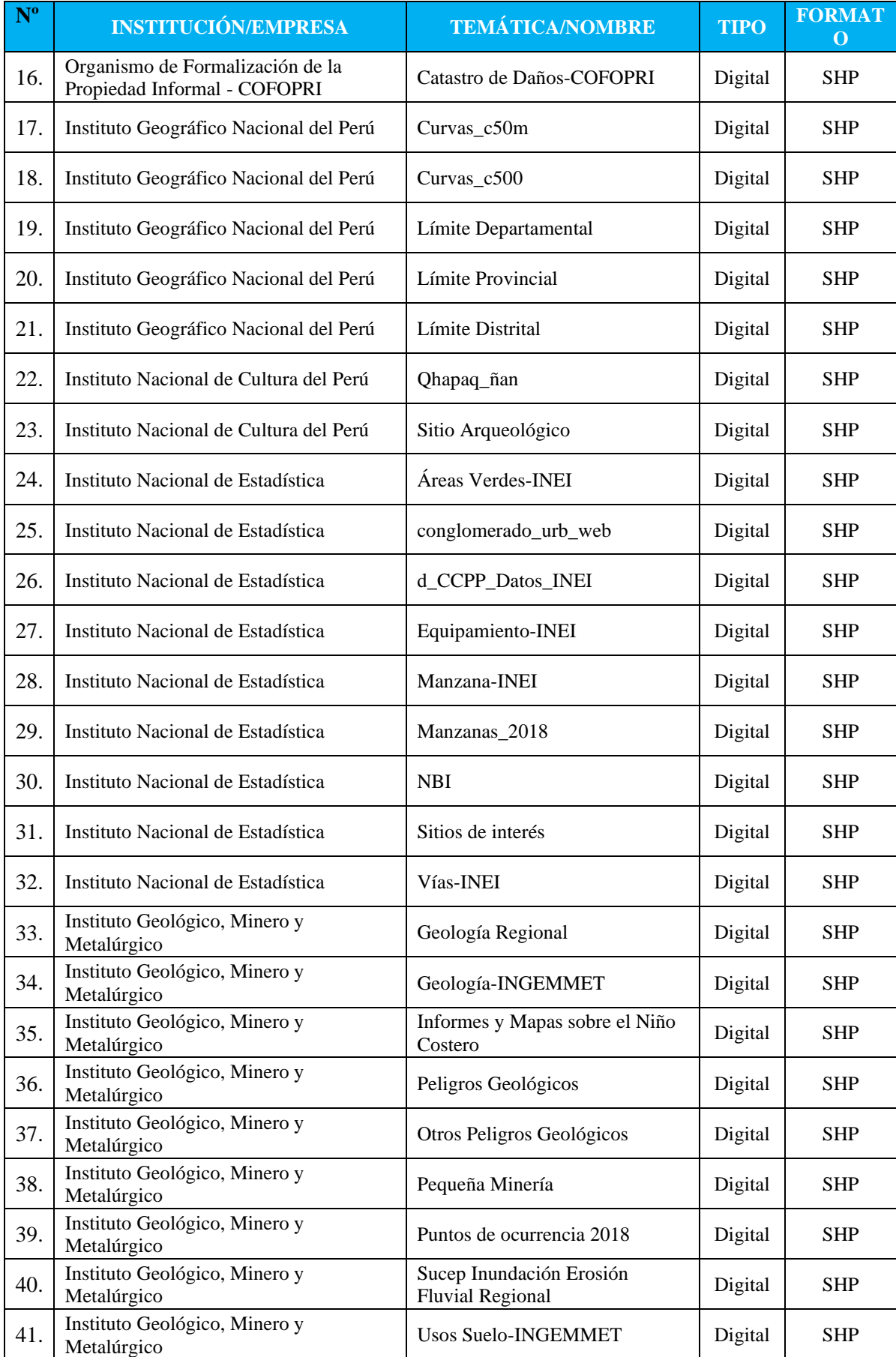

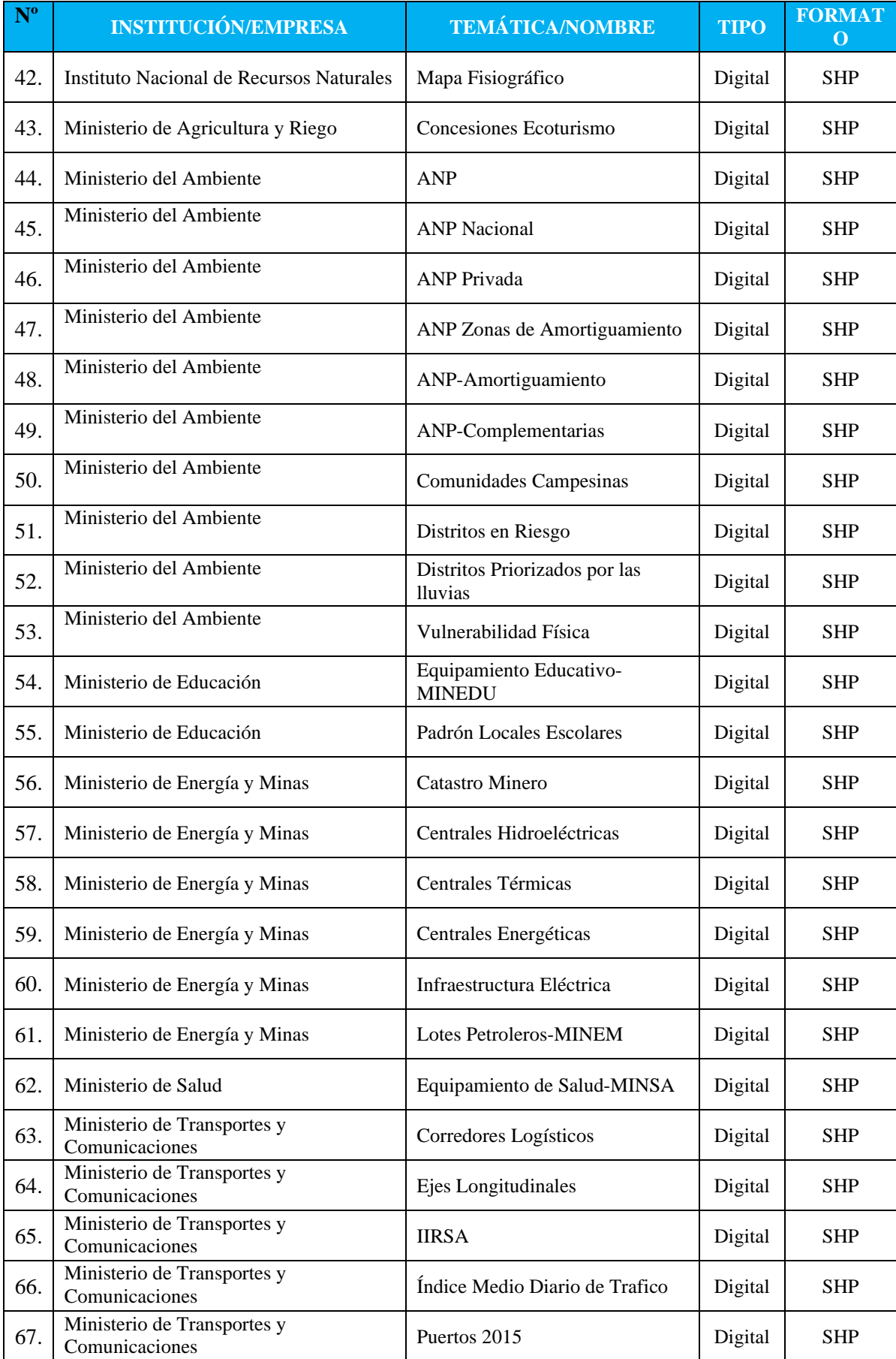

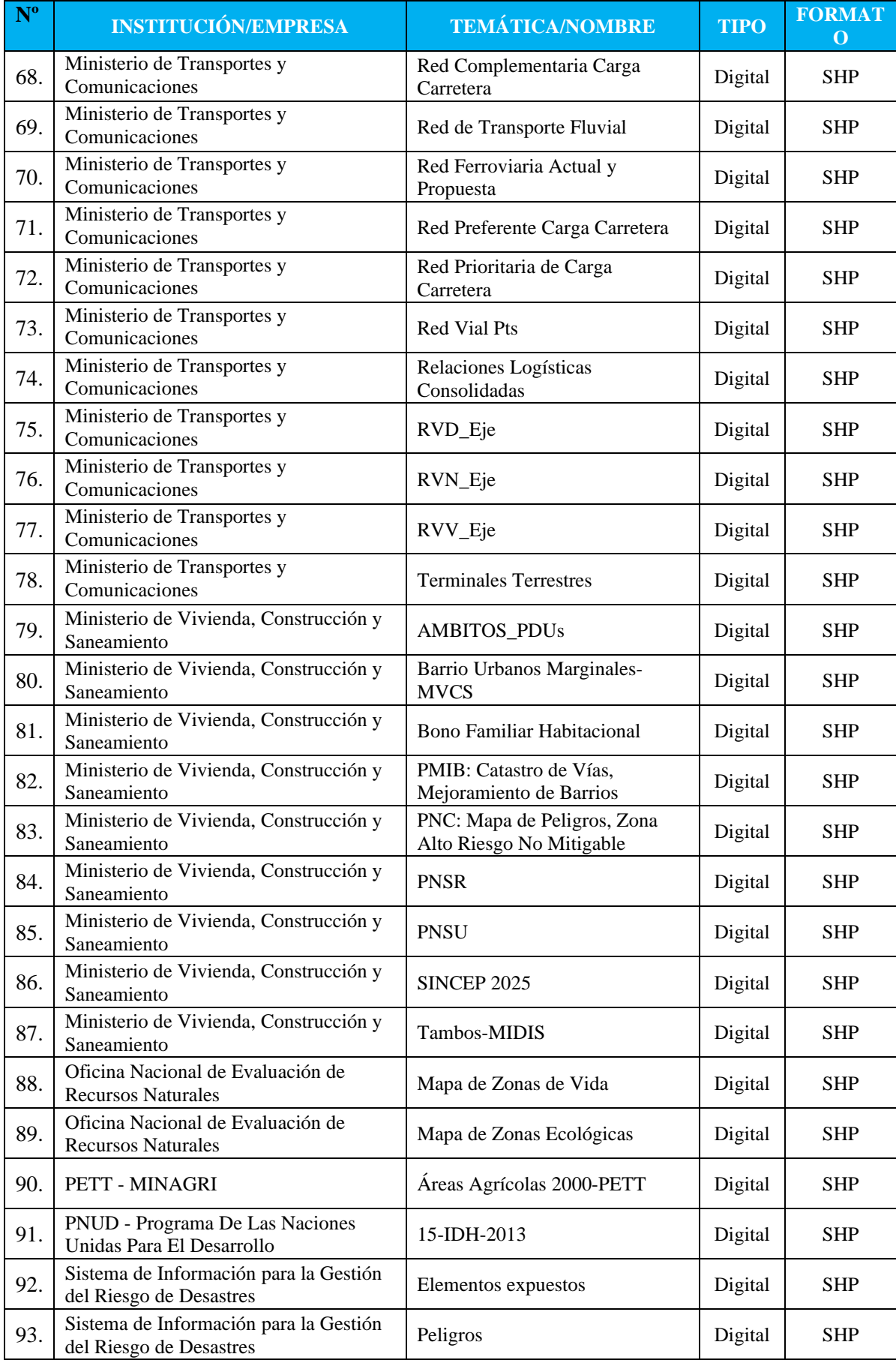

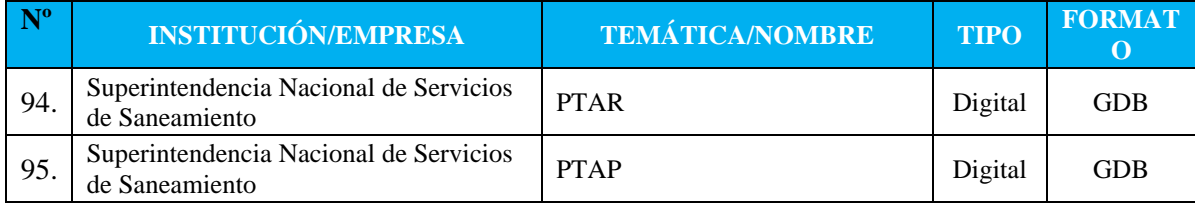

*Nota:* Figura extraída del PAT Contralmirante Villar

La organización de la data geoespacial y generación de mapas temáticos de las etapas requeridas del estudio han sido estandarizadas de acuerdo con lo estipulado en la guía GIS.

La base de datos se compone de 5 carpetas principales de acuerdo con los formatos y tipologías de archivos contenidas de las mismas:

- 1) **GDB:** Almacena las 4 geodatabases correspondientes a la: cartografía base, diagnóstico, indicadores y propuestas.
- 2) **SHP\_CAD**: Carpeta donde se almacenan los archivos en formato Shapefile y CAD organizados en carpetas.
- 3) **MXD:** Recopilará el conjunto de mapas en el formato nativo de ArcGIS (versión 10.4). Los mapas organizados en: 01\_Mapas Básicos, 02\_Mapas Diagnóstico, 03\_Mapas Propuesta y 04\_Mapas auxiliares.
- 4) **MAPAS:** Carpetas organizadas con los mapasfinales en formato PDF y JPG, clasificados por cada tipo de mapa,
- 5) **DOC:** En esta carpeta se almacenan los metadatos, diccionario de datos, tablas espaciales y no espaciales. En el siguiente gráfico se ilustra la organización de la estructura de la base de datos:

## <span id="page-42-1"></span>*Figura 7:*

*Organización de la estructura de la data base*

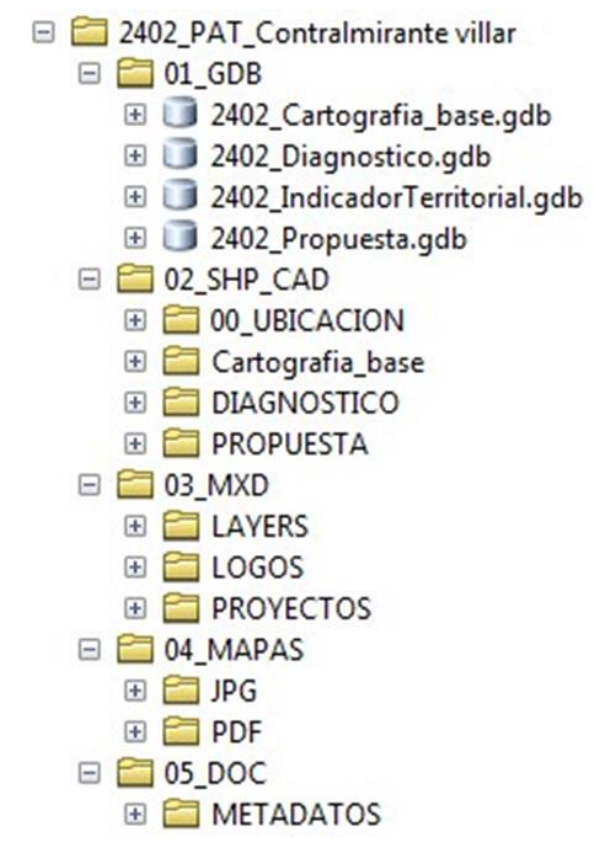

*Nota:* Información extraída del PAT Contralmirante Villar

## <span id="page-42-0"></span>**2.7 Diagnóstico de la Geodatabase**

Feature Class, un total de 89 Las capas almacenadas en esta GDB nos servirán para la elaboración de los mapas auxiliares y los mapas obligatorios en la fase del diagnóstico del PAT. La GDB se divide en 7 Feature Dataset, así como el Feature Class del ámbito de intervención.

## <span id="page-43-2"></span>*Figura 8:*

#### *Las capas almacenadas en esta GDB*

□ 2402\_Diagnostico.gdb 日 中 FisicoEspacial 日 中 EconomicoProductivo D\_2402\_Centros\_funcionales D\_2402\_Actividades\_economica D\_2402\_Conglomerados D 2402 Actividades economica p D\_2402\_Atractivos\_Turisticos D\_2402\_Fisiografia D\_2402\_Eje\_economico D\_2402\_Flujo\_Mercancias D\_2402\_Espacios\_Geoeconómicos D 2402 Flujo Panamericana D\_2402\_Flujo\_Personas D\_2402\_Infraestuctura\_economica\_p D\_2402\_Influencia\_Político\_Administrativo D 2402 PEA ccpp D\_2402\_PEA\_dist D\_2402\_Lineas\_isocronas\_rurales D 2402 Servicios Turisticos D 2402 Lineas isocronas urbanas D\_2402\_Nodo\_Articulacion D 2402 Turismo D\_2402\_Relacion\_funcional 日 **b** FisicoAmbiental **8** D\_2402\_Roles D\_2402\_AF\_Derechos\_Acuicolas **D\_2402\_ANP** D\_2402\_Sistema\_ccpp D\_2402\_ANP\_amortiguamiento D\_2402\_Sistema\_vial\_actual D\_2402\_Areas\_degradadas D 2402 Zonas\_conflicto\_vial 日 b InfraEquipamento D\_2402\_Clasificacion\_climatica D\_2402\_Clasificacion\_marino\_costera D 2402 Caleta D\_2402\_Central\_hidroelectrica D\_2402\_Cob\_vegetal D\_2402\_Concesion\_Distribucion\_Electrica D\_2402\_Equipamiento\_p D\_2402\_Infra\_electrica D\_2402\_Concesion\_Generacion\_Electrica D 2402 Concesiones D\_2402\_Infra\_fibra\_optica D 2402 Consecion\_Forestal D\_2402\_Infra\_hidraulica D\_2402\_infra\_Sub\_estacion D\_2402\_CUM D 2402 Ecosistemas D 2402 Terminal\_terrestre D\_2402\_Fallas □ h PoliticoInstitucional D\_2402\_Municipalidades D\_2402\_Geologia D\_2402\_Geomorfologia D\_2402\_Hidrogeologia D\_2402\_Indice\_de\_antropizacion D\_2402\_Precipitaciones\_maximas\_TR\_100 D\_2402\_Proyectos\_especiales\_irrigación **D** 2402 Suelos D\_2402\_Unidades\_de\_Integracion D\_2402\_Uso\_actual D\_2402\_zonas\_de\_muy\_alto\_peligro D\_2402\_Zonas\_de\_Vida

 *Nota:* Información extraída del PAT Contralmirante Villar

## <span id="page-43-0"></span>**2.8 Reconocimiento de la Geodatabase**

#### <span id="page-43-1"></span>*2.8.1 Geodatabase*

Las Geodatabases almacenan la información vectorial y ráster con la que se crearán los

mapas. Cumpliendo la normativa internacional, sistema de referencia espacial de coordenadas,

el Sistema Universal Transversa de Mercator (UTM) Zona 17 Sur, así como el Datum WGS84

(EPSG:32717).

## <span id="page-44-0"></span>*Tabla 4:*

*Cuadro de información entregada*

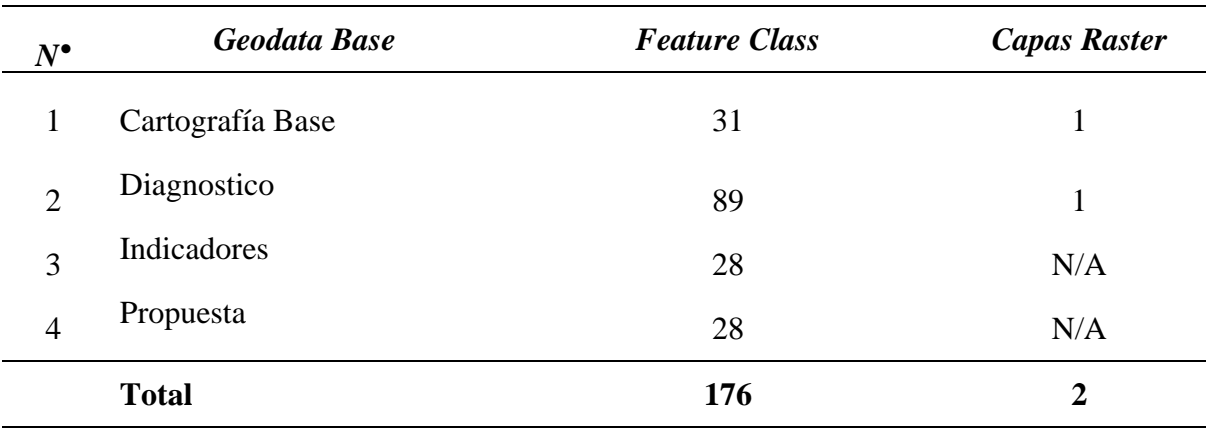

*Nota:* Información extraída del PAT Contralmirante Villar

La geodatabase correspondiente a la Cartografía Base cuenta con un total de 31 Features

Class, las cuales se dividen en 7 Feature Dataset.

### <span id="page-44-1"></span>*Figura 9:*

## *Contenido de la GDB – Cartografía Base*

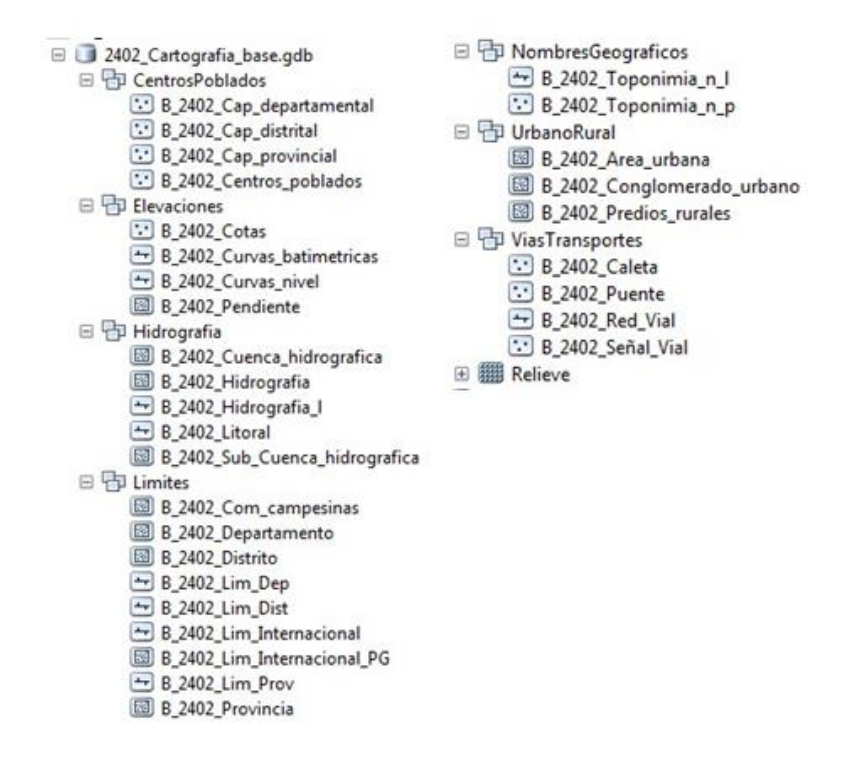

*Nota:* Información extraída del PAT Contralmirante Villar

## <span id="page-45-0"></span>**2.9 Indicadores**

La tercera GDB corresponde a los indicadores. En el caso particular de los PD, la GDB es de ámbito territorial, en el presente caso cuenta con 28 Feature Class y carece de Feature Dataset para su clasificación. Los indicadores responden a los diferentes componentes de análisis: físico ambiental, físico espacial, económico productivo, social cultural, y político institucional.

## <span id="page-45-1"></span>*Figura 10:*

*Indicadores territoriales mínimos en los planes de acondicionamiento.*

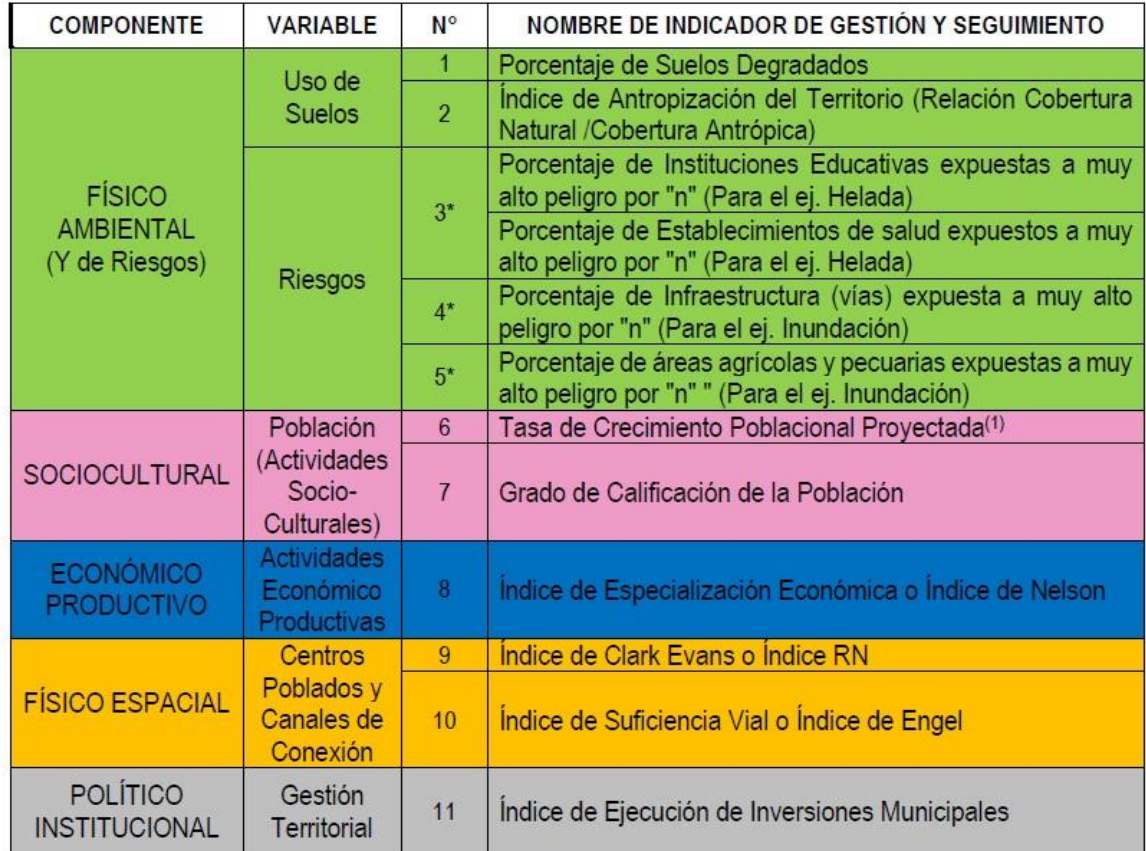

*Nota:* Información extraída del Manual del MVCS, 2018.

## **III. APORTES MÁS DESTACABLES A LA EMPRESA**

<span id="page-46-0"></span>En el tiempo de mi actividad laboral en la Empresa, participé en la organización de la base de datos cartográficos y documentos, seguimiento para el cumplimiento del Plan de Trabajo, control y revisión de los productos generados por los equipos técnicos multidisciplinarios, integración de la información, presentación de los productos concluidos en las fases diagnóstico, propuestas generales - específicas, programa de inversiones, aprobación y publicación de los planes en la plataforma del MVCS.

#### **En la siguiente detallo mi participación más importante.**

- **1.** Construcción de la estructura de la Geodatabases, tomando las Especificaciones Técnicas para Sistemas de Información Geográfica o GIS (SIG) del *"Manual para la elaboración de planes de acondicionamiento territorial en el marco de la RCC" (Autor MVCS)*.
- **2.** Realización de mapas temáticos, para el estudio.
- **3.** Seguimiento monitoreo constante del cumplimiento de lo programado en el Plan de Trabajo.
- **4.** Gestión de información a diferentes entidades del estado y privados, almacenamiento, revisión y análisis de la información recolectada.
- **5.** Realización de mapas temáticos de medio físico.
- **6.** Revisión e integración de los componentes de GRD ambiental, social, económico, vial, programa de inversiones y planificación territorial y urbana.
- **7.** Realización de los documentos PAT Contralmirante Villar y PDU Cancas Punta Sal y Caleta La Cruz.
- **8.** Participe en la planeación de mesas técnicas de trabajo, talleres de sensibilización, talleres de validación y audiencias para la aprobación de los planes, en Contralmirante Villa –

Tumbes. Estos eventos fueron presenciales y de modo remoto a través de plataformas en línea.

#### **IV. CONCLUSIONES**

- <span id="page-48-0"></span>a) Se Elaboró y/o acondiciono la información geoespacial, para luego ser almacenada de forma estructurada y estandarizada a través de todas las etapas del estudio.
- b) Se elaboraron los mapas en formatos de GIS correspondientes a los mapas base, diagnóstico, indicadores urbanos y territoriales, propuesta y proyectos de inversión especializados, de acuerdo con el requerimiento según Índice de Contenidos mínimos y guías proporcionados por el MVCS, para el presente trabajo.
- c) Se georeferenció la información requerida como producto de la coordinación con los especialistas temáticos y el aporte de autoridades en mesas técnicas, talleres de validación y/o focus Group en los ámbitos de estudio.
- d) Se generó la Geodatabase que contiene toda la información cartográfica del PAT Contralmirante Villar, georeferenciada con DATUM WGS84, espacialmente ubicada en la Zona 17S (EPSG 32717), que contiene el mapa base, diagnóstico, propuestas, programa de inversiones e indicadores.

#### **V. RECOMENDACIONES**

- <span id="page-49-0"></span>a) Se recomienda el desarrollo de planes de acondicionamientos en los territorios provinciales, porque es un instrumento técnico – normativo que va a orientar, regular la organización física espacial de las dinámicas de las personas respecto a su ordenación, jerarquía. Funciones y roles de los centros poblados en áreas urbanas y rurales. Promueven la inversión pública y privada, impulsan el crecimiento sostenible de ciudades y centros poblados. En un horizonte de planeamiento de 20 años.
- b) Se recomienda el seguimiento y el monitoreo de los indicadores territoriales y urbanos de los instrumentos de planificación.
- c) Se recomienda el aporte de autoridades, actores sociales, representantes de entidades clave (público – privado) y de la academia, en mesas técnicas, talleres de sensibilización y de validación y/o focus Group en los ámbitos de estudio.
- d) Se recomienda el seguimiento del cumplimiento del Plan de Trabajo, control y revisión de los productos generados por los equipos técnico-multidisciplinarios, integración de la información, presentación de los productos concluidos durante las etapas del PAT, así como de la aprobación y su publicación en un diario oficial.
- e) Se recomienda utilizar la herramienta SIG en el desarrollo de los planes territoriales PAT, PDU y otros, porque permiten gestionar y analizar información espacializada para generar información adecuada a los aspectos geográficos, así también permiten el almacenamiento de grandes bases de datos.
- f) Se recomienda comunicar al MVCS el inicio del desarrollo los planes de acondicionamiento y planes urbanos, para recibir acompañamiento técnico respecto a la aplicación de las metodologías, reglamentos, manuales y guías que orientan su elaboración. El resultado será obtener un instrumento de gestión con el visto bueno del

MVCS, que cumpla con todos los requerimientos técnicos y normativos. Concluido y aprobado, será publicado en el GEOPLAN-MVCS.

#### **VI. REFERENCIAS**

- <span id="page-51-0"></span>Instituto Geográfico Agustín Codazzi IGAC. (2006). *Análisis geográficos. Sistemas de Información Geográfica. Semana Geomática (2005). Revista Análisis Geográficos 32, 1-170 p.*
- Instituto Geográfico Agustín Codazzi IGAC & Agencia Sueca para el Desarrollo Internacional ASDI. (2006). *Proyecto desarrollo conceptual y metodológico de un sistema de información geográfica para el ordenamiento territorial nacional. Balance de actividades y resultados en 2006- Documento ejecutivo- Equipo local SIG-OT IGAC/ SWEDESURVEY.*
- Londoño, F. J. (2008). *Proceso de formulación de los lineamientos para el ordenamiento territorial de Antioquia. En Instituto Geográfico Agustín Codazzi* IGAC. *Revista Análisis Geográfico 39.*
- Molina, C. M. et al. (2004). *Organización del territorio: teorías, enfoques y tendencias. Centro de Investigaciones Socio–Jurídicas*. *Bogotá: Universidad Libre.*
- Plan Estratégico de Antioquia PLANEA. (2005). *Atlas geoestratégico de Antioquia. Medellín: Instituto Geográfico Agustín Codazzi IGAC, Gobernación de Antioquia.*
- Ministerio de Vivienda Construcción y Saneamiento (2018). *Guía de Especificaciones Técnicas para el Tratamiento de la información geográfica – cartográfica aplicada a los PAT/PDU/PDU en el marco de la Reconstrucción con Cambios v.1.0*
- Ministerio de Vivienda Construcción y Saneamiento (2018). *Manual para la elaboración de los Planes de Acondicionamiento Territorial en el marco de la Reconstrucción con Cambios - MVCS*

## **VII. ANEXOS**

## <span id="page-52-0"></span>**ANEXO A: Mapa síntesis de diagnóstico**

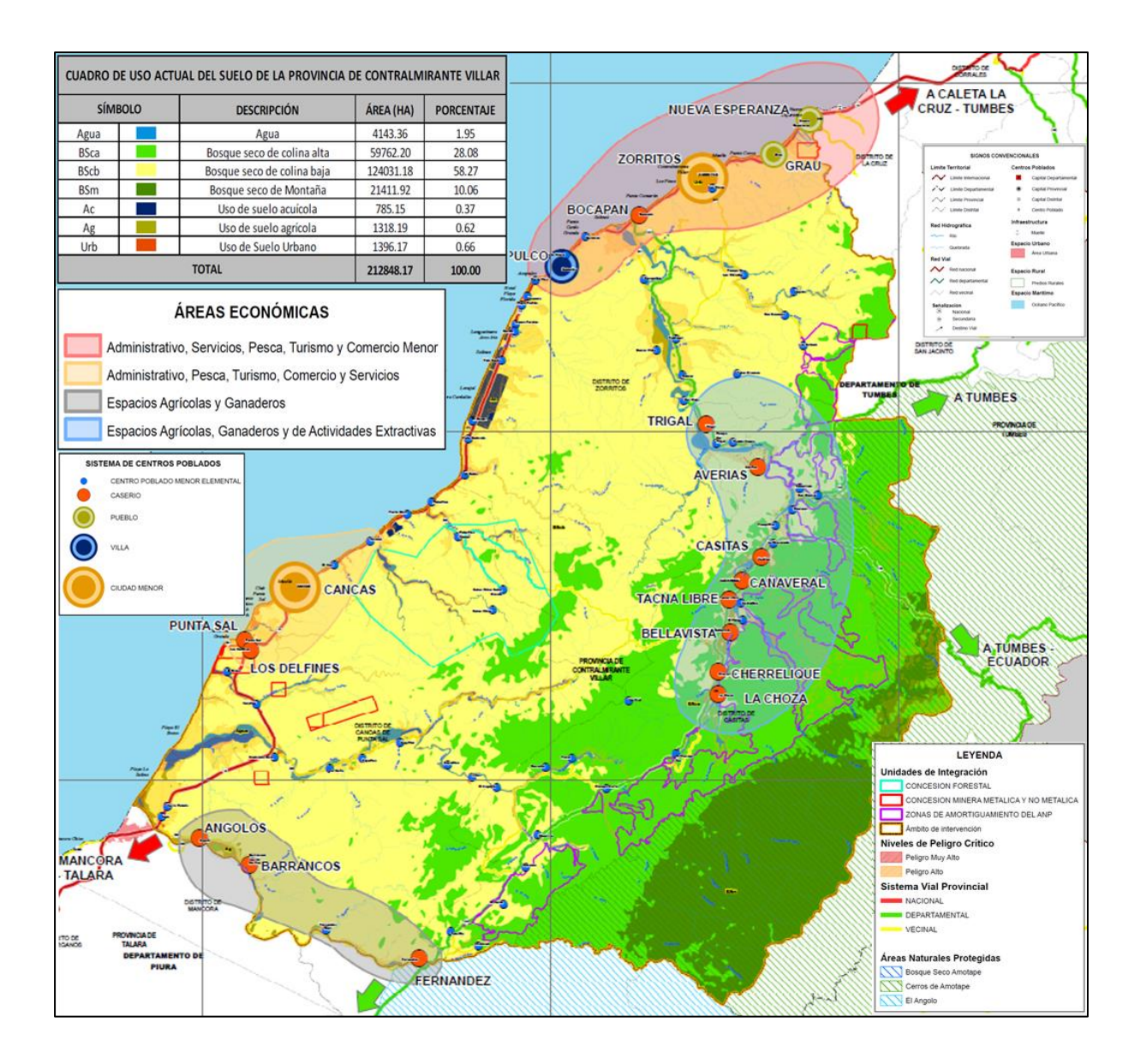

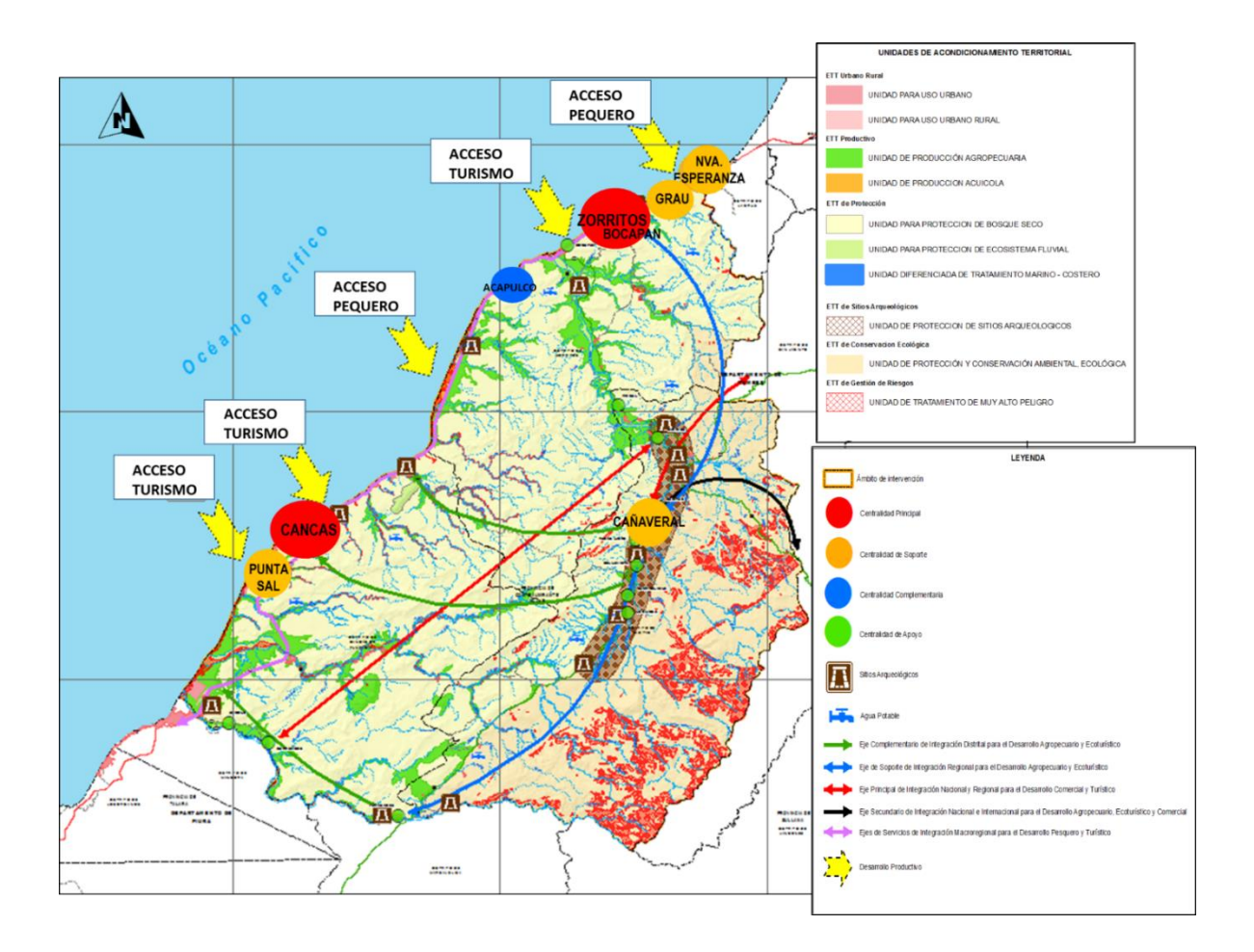

## **ANEXOS B: Mapa modelo del territorio de la provincia**